#### **Αρχιτεκτονική Υπολογιστών**

#### Γιώργος Δημητρίου

Ενότητα 4<sup>η</sup> : Δυναμική Δρομολόγηση Εντολών (Scoreboarding & Tomasulo)

## **Πέρα από τη Μερική Επικάλυψη**

Εκμετάλλευση παραλληλίας εντολών (ILP):

- Στατική δρομολόγηση για προσαρμογή στις δυνατότητες της αρχιτεκτονικής
- Δυναμική δρομολόγηση για εκτέλεση εκτός σειράς
- Βελτιωμένοι αλγόριθμοι πρόβλεψης διακλαδώσεων
- Υποθετική εκτέλεση
- Υπερβαθμωτή εκτέλεση και πολλαπλές ροές ελέγχου

# **Σειρά Εκτέλεσης Εντολών**

 Η σειρά εκτέλεσης περιορίζεται από τις εξαρτήσεις μεταξύ των εντολών:

> Ldc1 \$f6,34(\$2) Ldc1 \$f2,45(\$3) Mul.d \$f0,\$f2,\$f4 Sub.d \$f8,\$f6,\$f2 Div.d \$f10,\$f0,\$f6 Add.d\$f6,\$f8,\$f2

 Η αρχιτεκτονική δεν παραβιάζει τις εξαρτήσεις, αλλά μπορεί να διευκολύνει την εκτέλεση!

## **Στατική Δρομολόγηση Εντολών**

- Περιορισμένες διευκολύνσεις από τον επεξεργαστή
- Εκμετάλλευση ILP μέσα από βελτιστοποιήσεις του μεταγλωττιστή
- Οι εντολές εκτελούνται με τη σειρά που προσκομίζονται
- Πάγωμα για όσους κινδύνους δε μπορεί να αντιμετωπίσει ο επεξεργαστής

## **Δυναμική Δρομολόγηση Εντολών**

- Ειδικό υλικό παρακολουθεί την εκτέλεση κάθε εντολής που προσκομίζεται
- Οι εντολές εκτελούνται όταν είναι έτοιμες για εκτέλεση
	- Τα τελούμενα εισόδου είναι διαθέσιμα
	- Η υπομονάδα εκτέλεσης είναι ελεύθερη
- Η αποθήκευση αποτελέσματος γίνεται εντός ή εκτός σειράς;

# **Προβλήματα Δυναμικής Δρομολόγησης**

- Περισσότεροι κίνδυνοι εξαρτήσεων από δεδομένα:
	- Εμφάνιση κινδύνων από εξαρτήσεις τύπου ΕΜΕ και ΕΜΑ
	- Κίνδυνοι από τις προσπελάσεις μνήμης
- Πολλοί κίνδυνοι από δομικές εξαρτήσεις
- Μεγαλύτερες απαιτήσεις παροχέτευσης
- Αυξημένη πολυπλοκότητα στο χειρισμό ειδικών περιπτώσεων

## **Αλγόριθμοι**

- Δυναμική δρομολόγηση βασισμένη στον πίνακα παρακολούθησης (scoreboard)
	- CDC6600 (Thornton/Cray 1964)
- Δυναμική δρομολόγηση βασισμένη στους σταθμούς δέσμευσης (reservation stations) IBM S/360 Model 91 (Tomasulo/Amdahl 1965)

### **Πίνακας Παρακολούθησης**

- Ο πίνακας παρακολούθησης αποτελεσμάτων εντολών (scoreboard) υποδεικνύει τις υπομονάδες από τις οποίες προέρχονται τα τελούμενα εισόδου που δε βρίσκονται ακόμα στο ΦΚ
- Μια εντολή μπορεί να μπει στη φάση εκτέλεσης μόλις τα τελούμενα που χρειάζεται γίνουν διαθέσιμα
- Η εγγραφή στο ΦΚ γίνεται μόνο αν δεν παραβιάζονται ΕΜΕ και ΕΜΑ εξαρτήσεις

#### **Υλοποίηση Πίνακα**

- Κατάσταση υπομονάδων εκτέλεσης
	- Busy: Υπομονάδα απασχολημένη
	- Op: Λειτουργία που εκτελεί η υπομονάδα
	- Fi: Καταχωρητής αποτελέσματος
	- Fj,Fk: Καταχωρητές δεδομένων εισόδου
	- Qj,Qk: Υπομονάδες που παράγουν τους Fj, Fk
	- Rj,Rk: Καταχωρητές Fj, Fk έτοιμοι
- Κατάσταση εγγραφής καταχωρητών

#### **MIPS με Scoreboard**

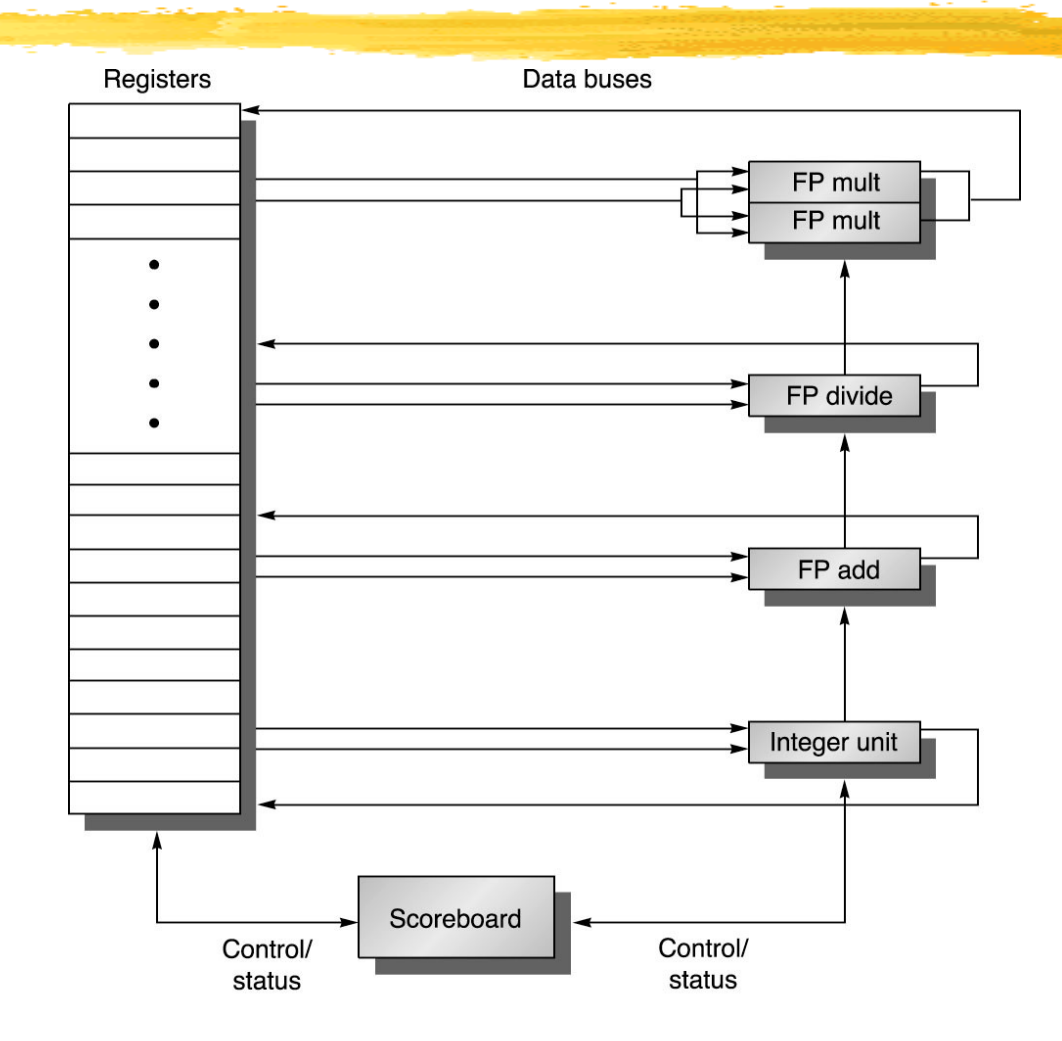

© 2003 Elsevier Science (USA). All rights reserved

### **Υλοποίηση Ελέγχου Scoreboard (1)**

- Έκδοση (Issue):
	- wait until not Busy[FU] && not Result[D];
	- $\bullet$  Busy[FU] := Y; Op[FU] := op;
		- $Fi[FU] := D; Fj[FU] := S1; Fk[FU] := S2;$
		- $Qj := Result[S1]; Qk := Result[S2];$
		- $Rj := Not Qj; Rk := Not Qk; Result[D] := FU;$
- Ανάγνωση τελούμενων:
	- wait until Rj && Rk;
	- $\mathbb{R}$ j := N;  $\mathbb{R}$ k := N;  $\mathbb{Q}$ j := 0;  $\mathbb{Q}$ k := 0;

### **Υλοποίηση Ελέγχου Scoreboard (2)**

- Ολοκλήρωση εκτέλεσης:
	- wait until FU done;
- Αποθήκευση αποτελέσματος:
	- wait until  $\forall f:((F)[f] \neq Fi[FU] || R][f] = N$ ) &&  $(Fk[f] \neq Fi[FU] || Rkf] = N$ );
	- $\forall f: (if (Q) [f] = FU) \{ R \in [f] := Y; \}$ ;  $\forall f: (if (Qk[f] = FU) \{ Rk[f] := Y; \})$ ;  $Result[Fi[FU]] := o; Busy[FU] := N;$

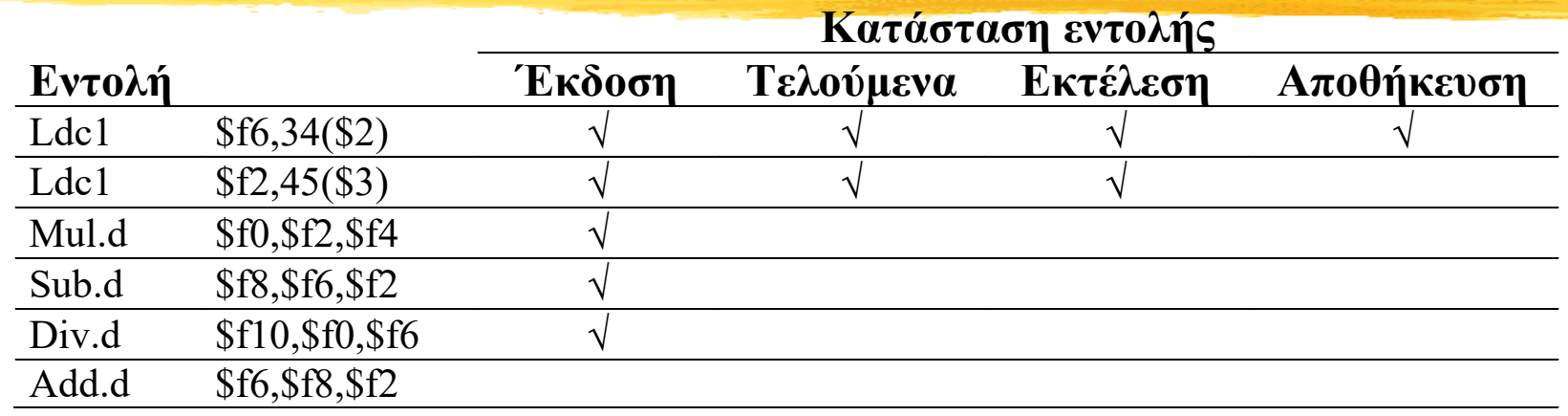

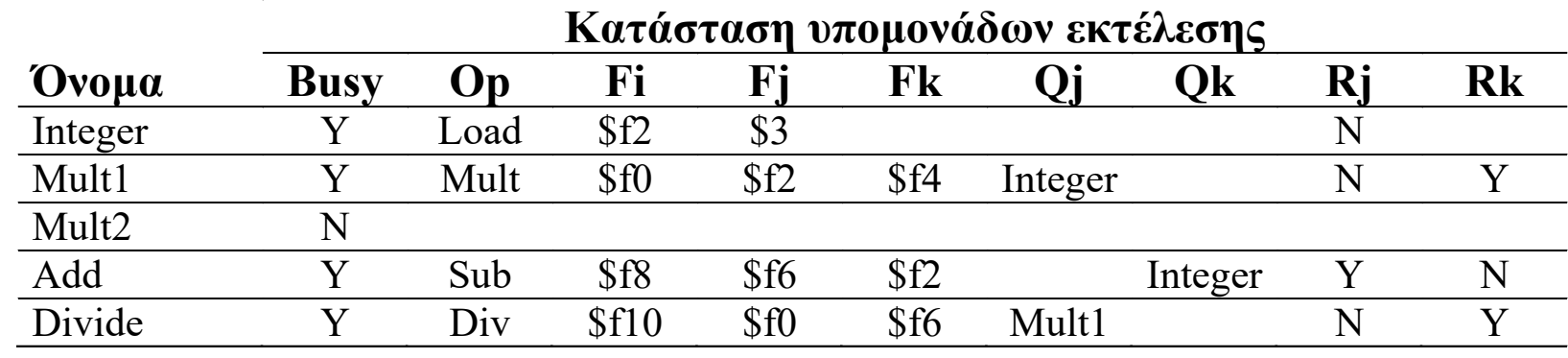

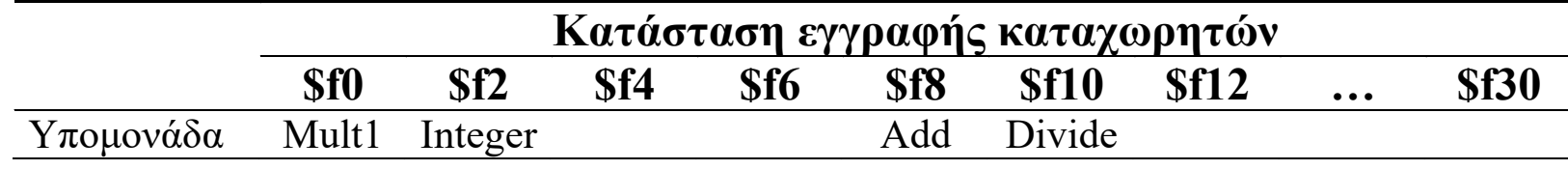

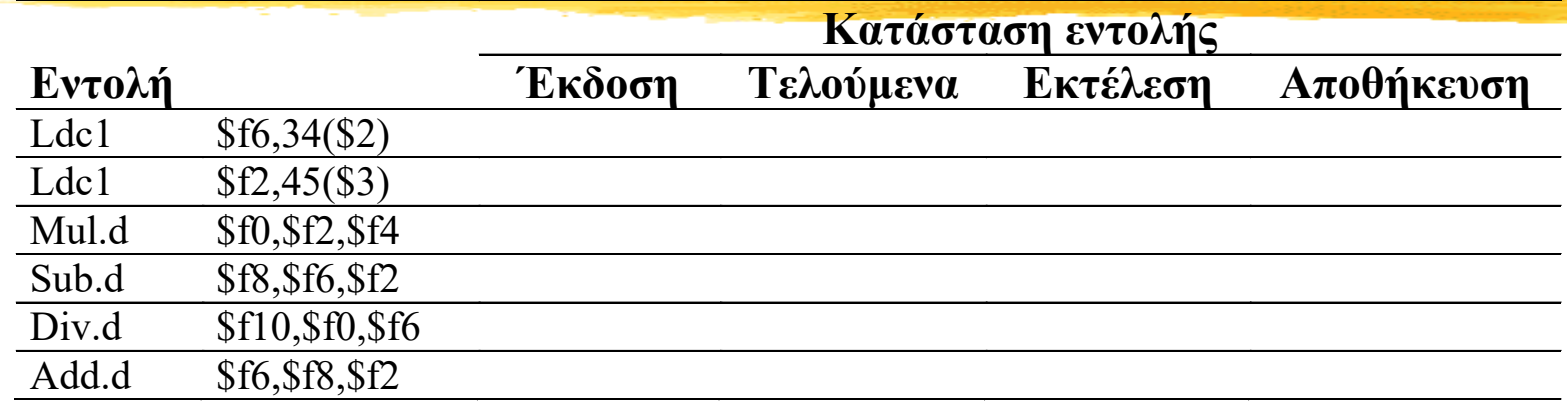

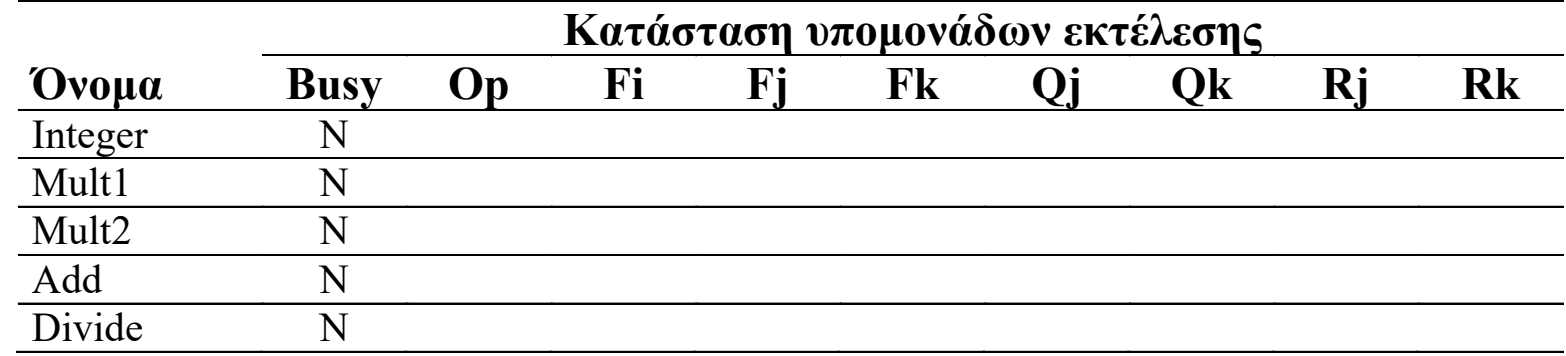

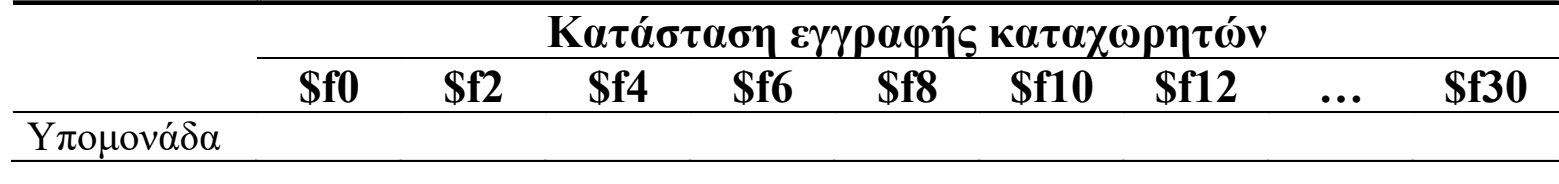

#### cc0

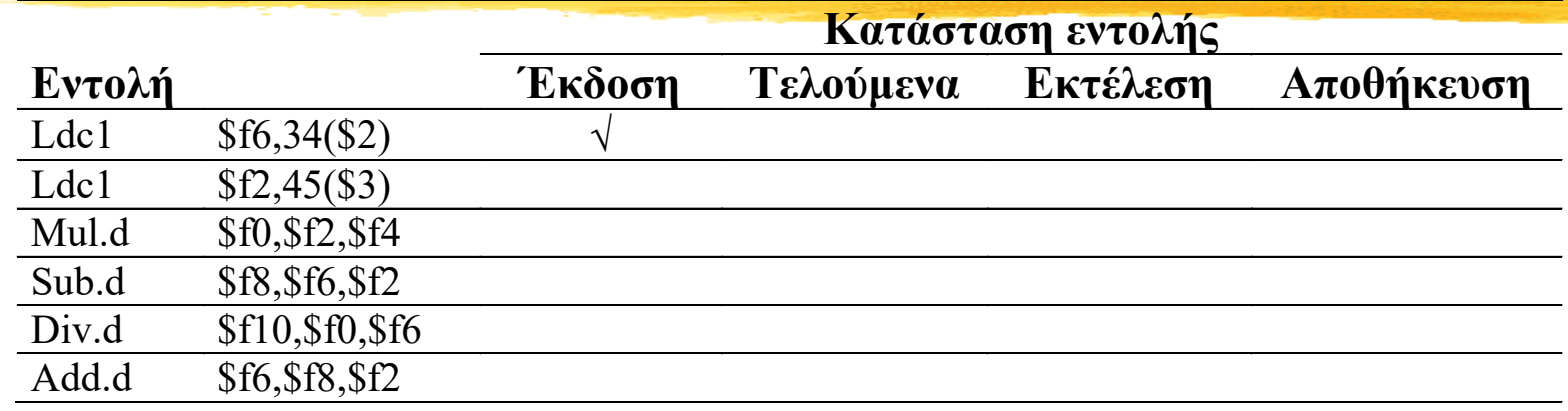

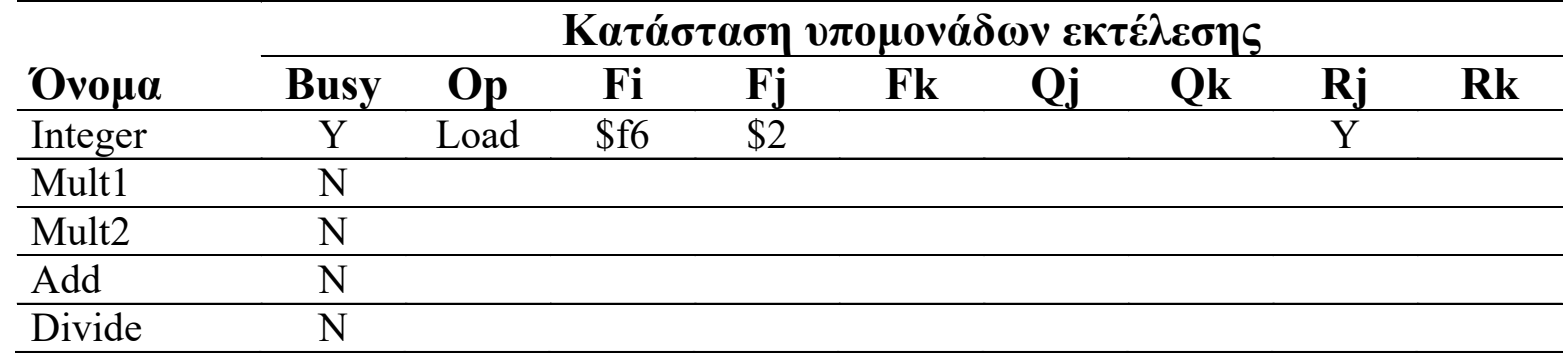

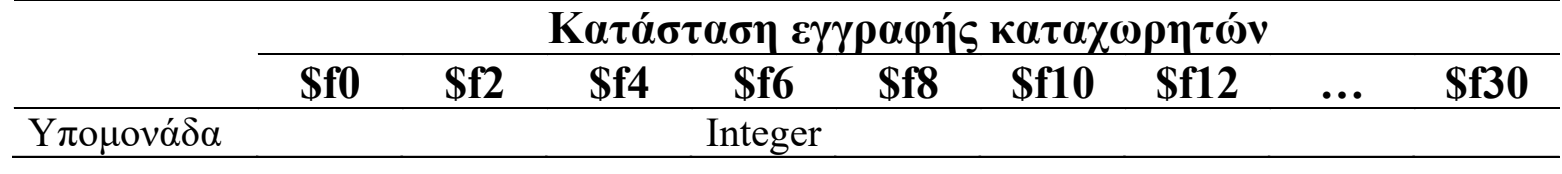

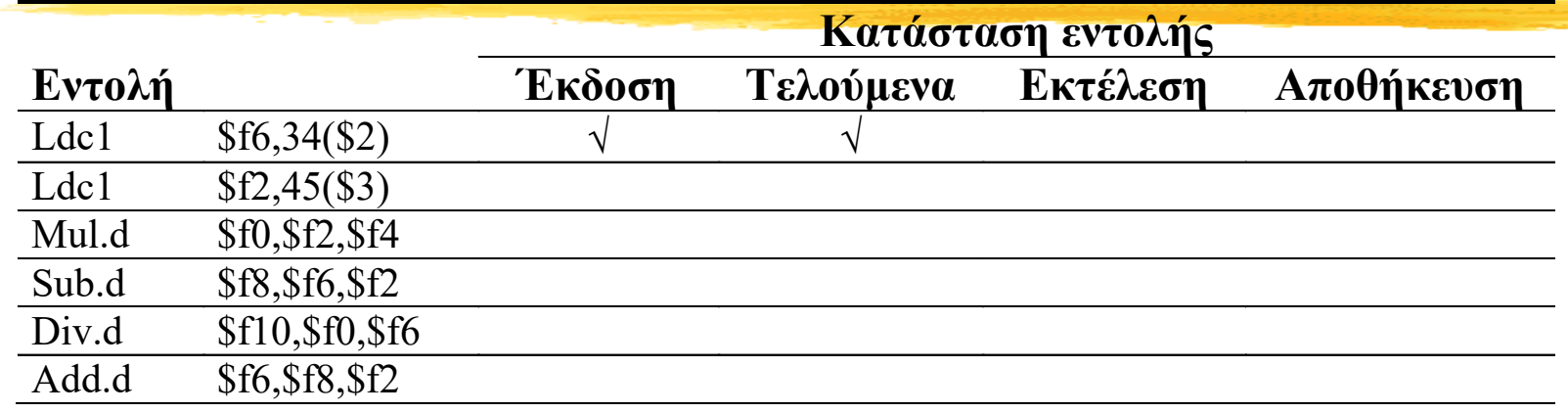

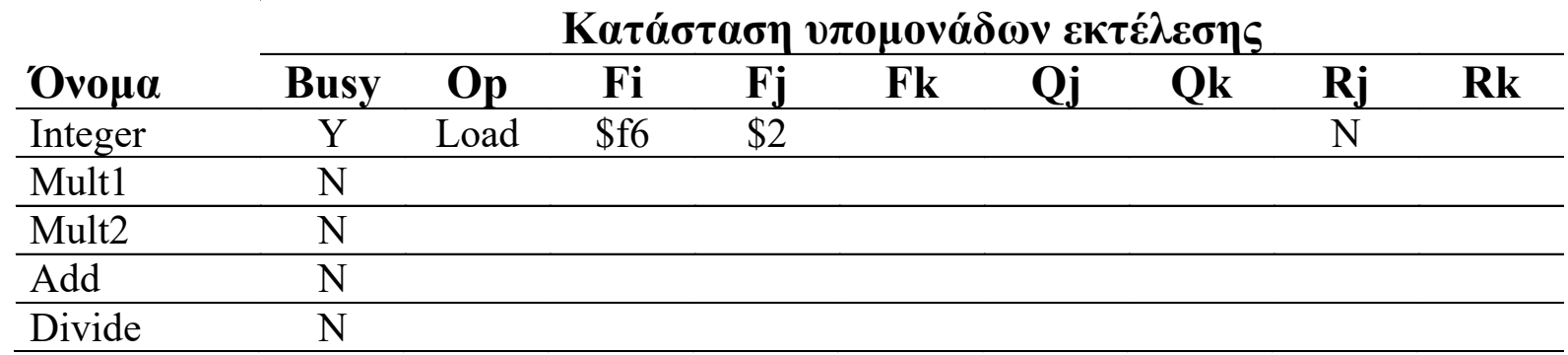

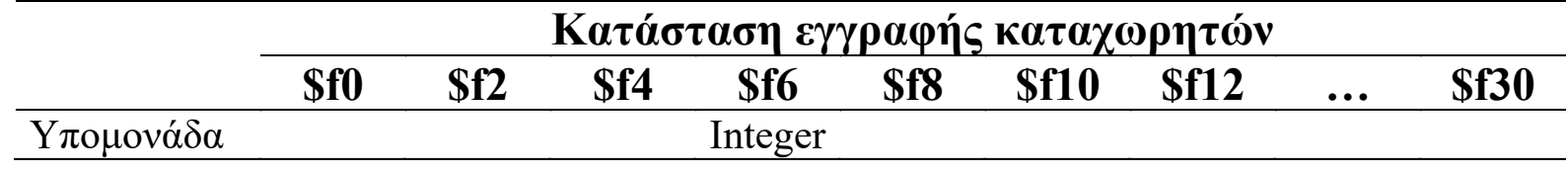

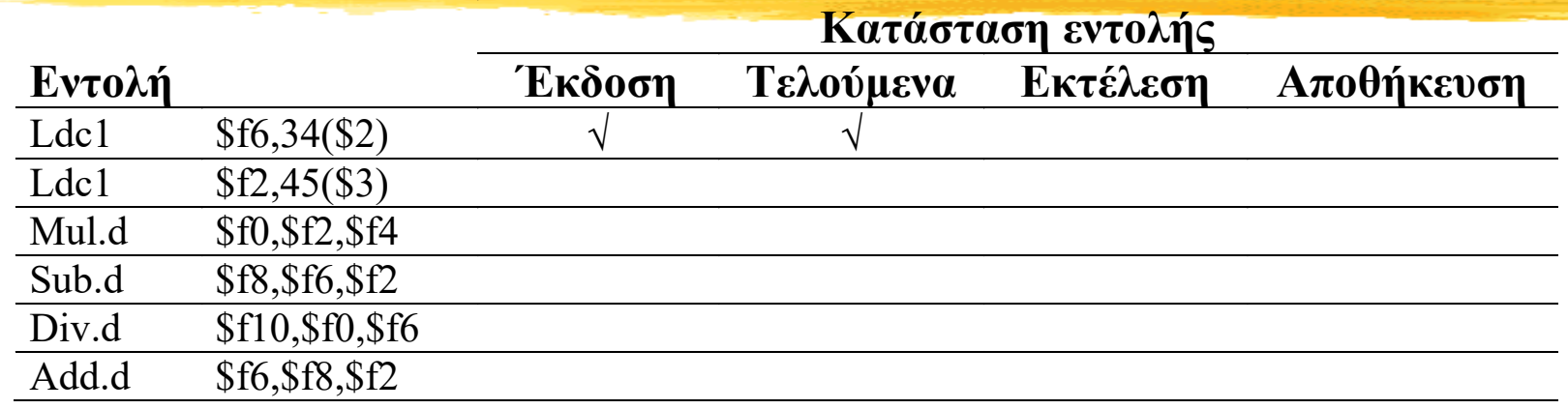

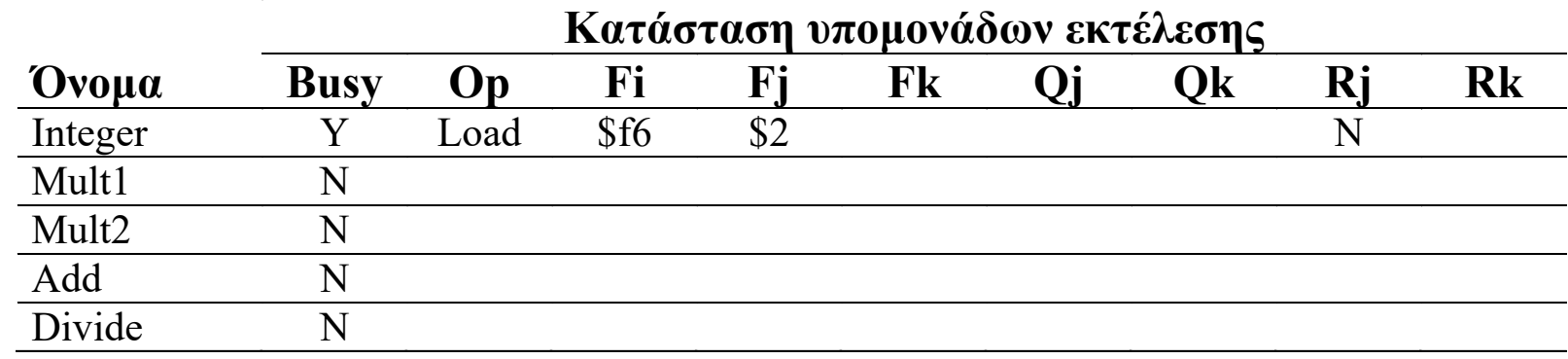

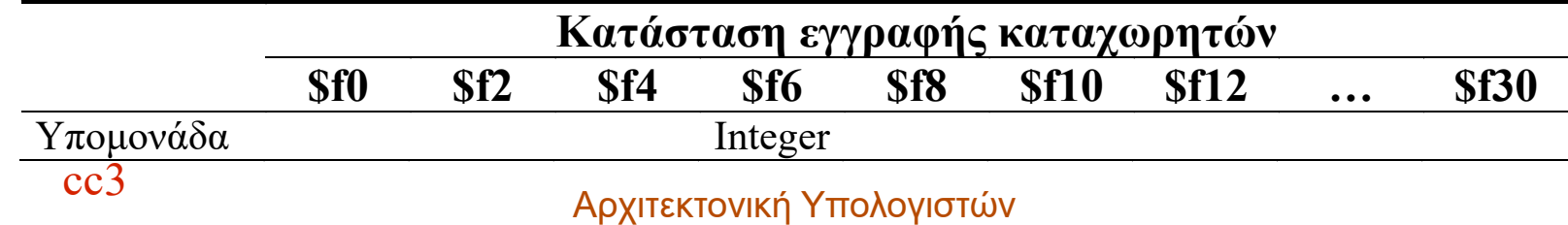

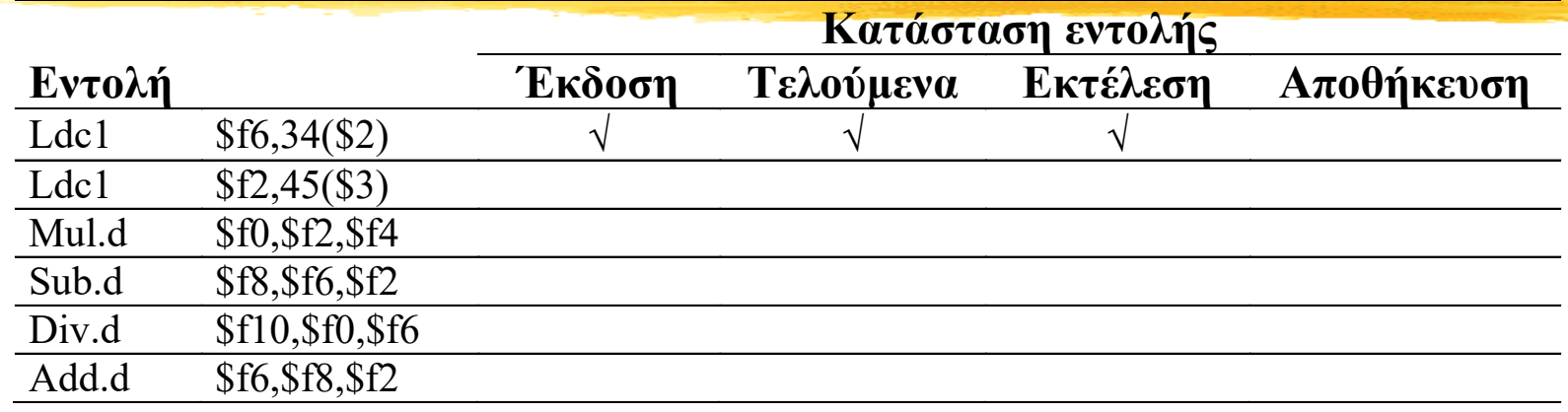

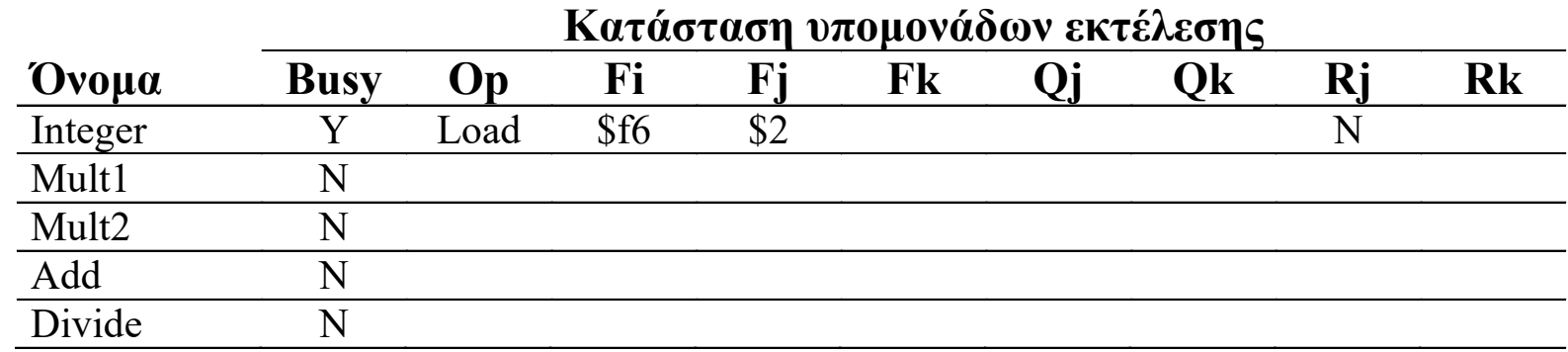

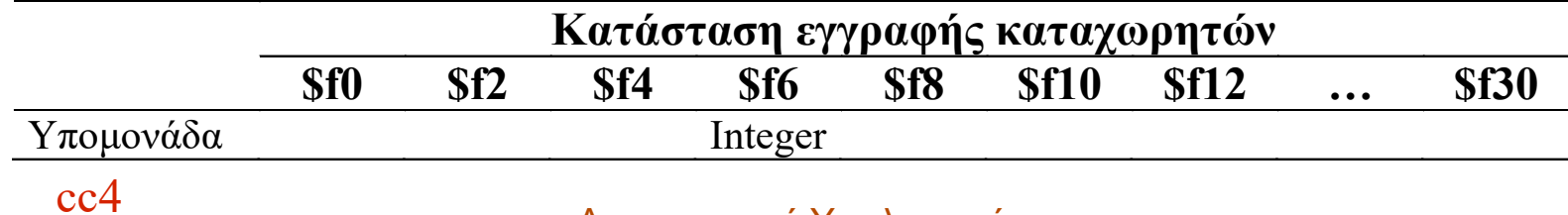

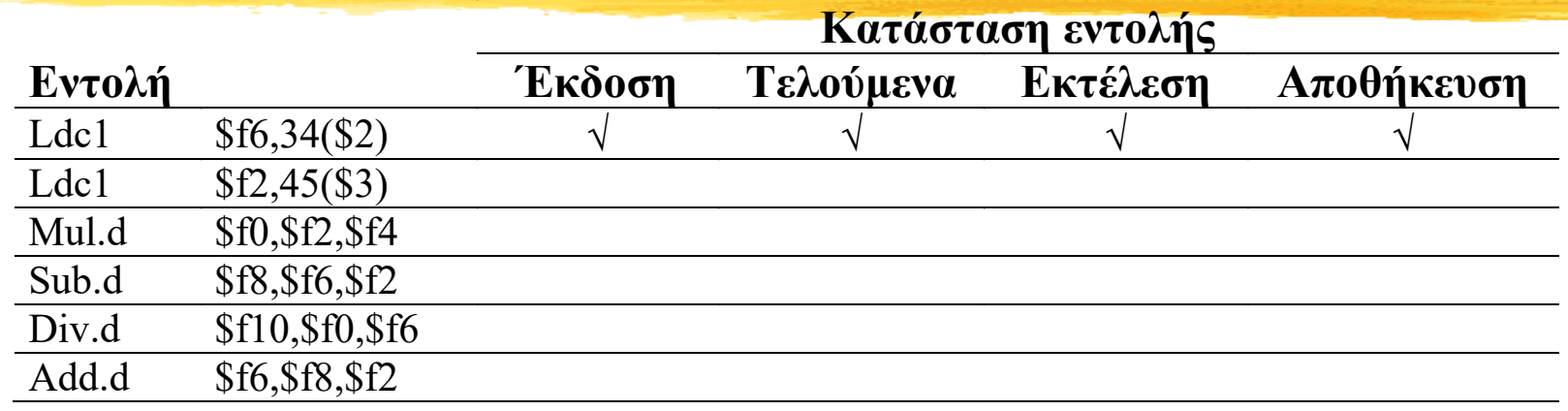

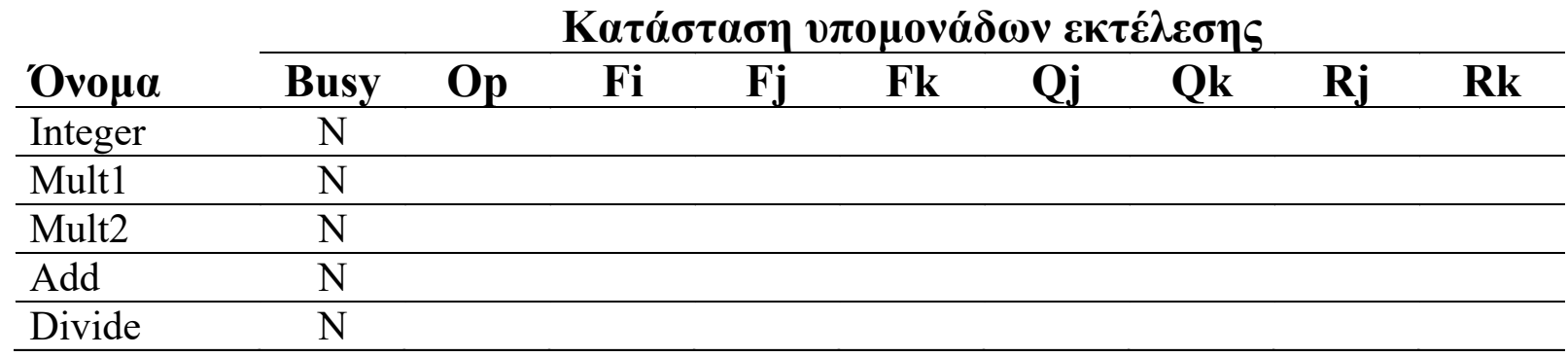

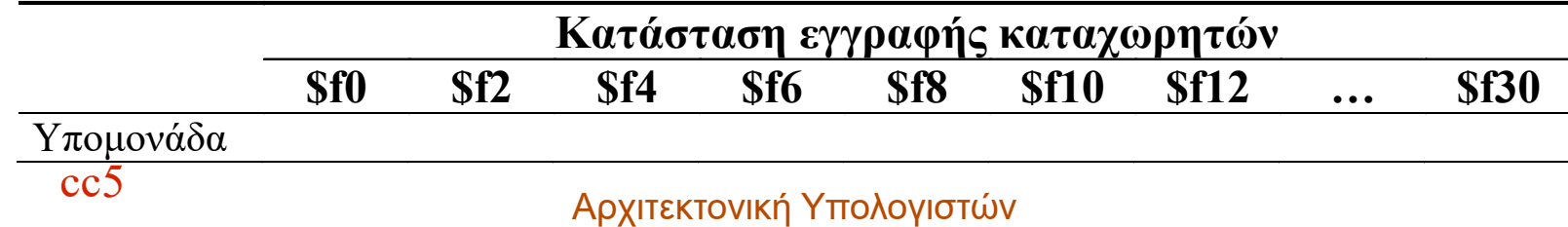

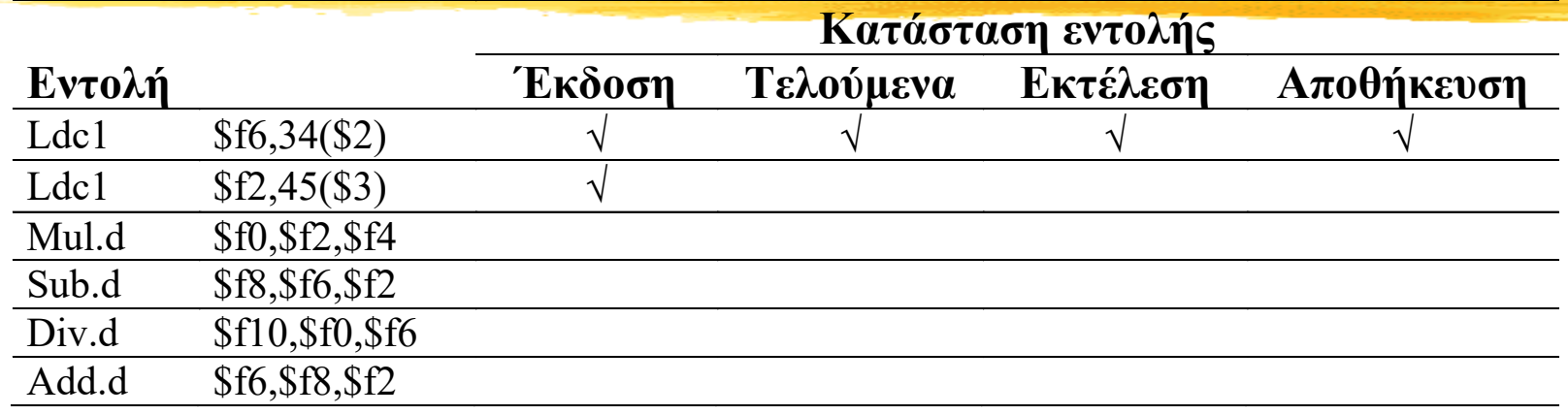

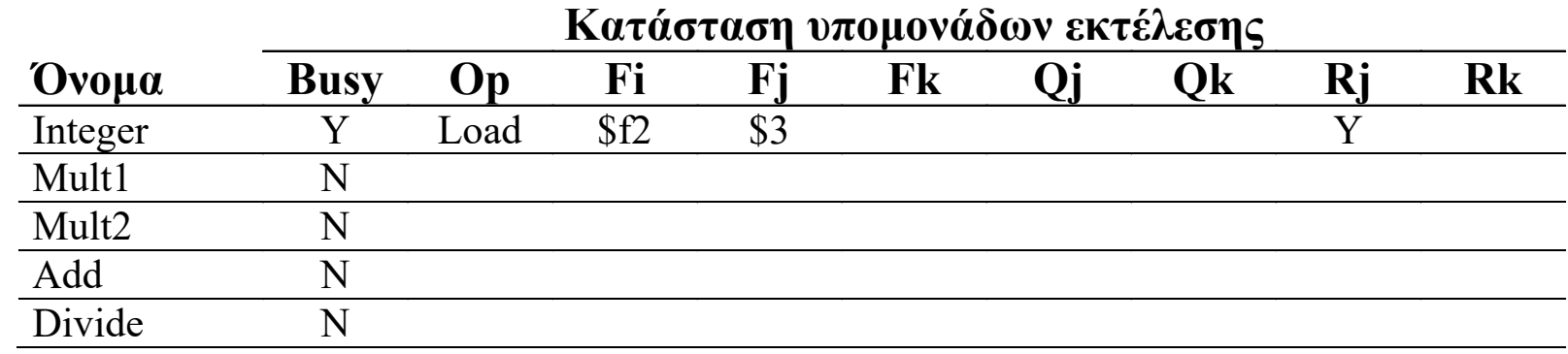

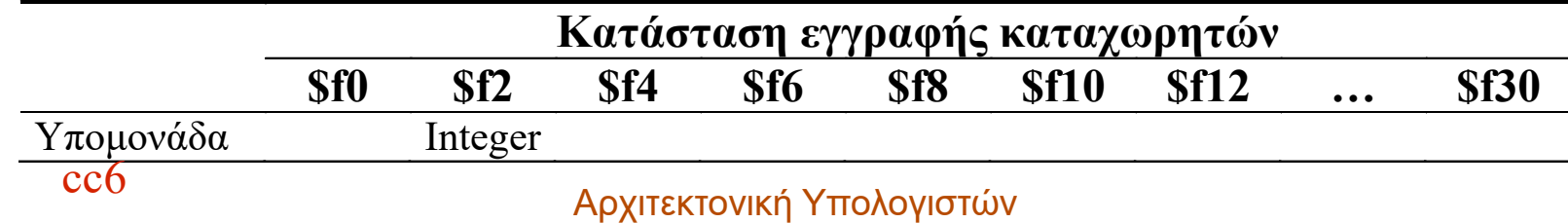

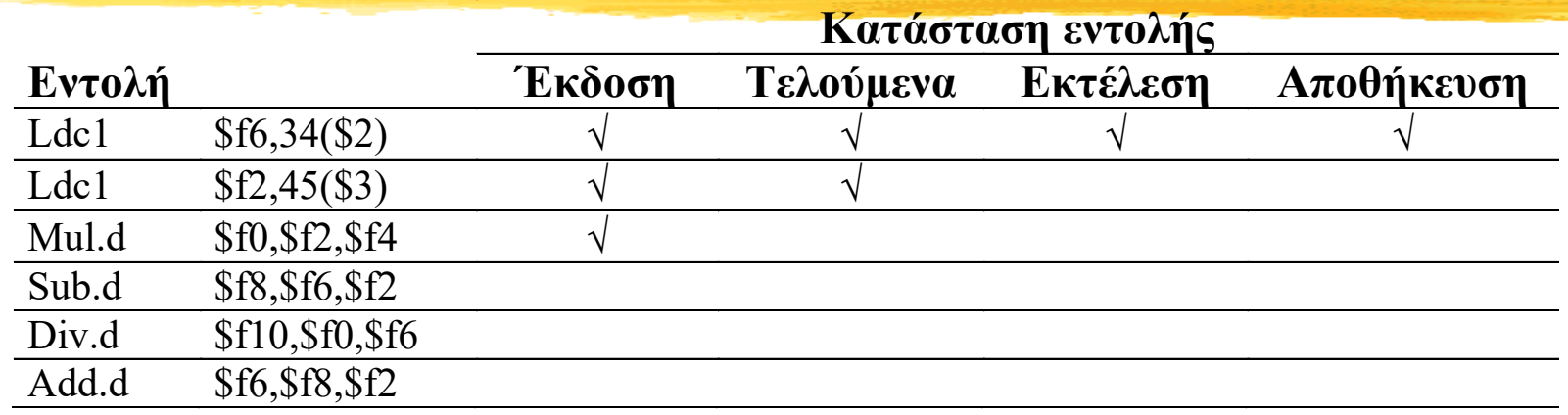

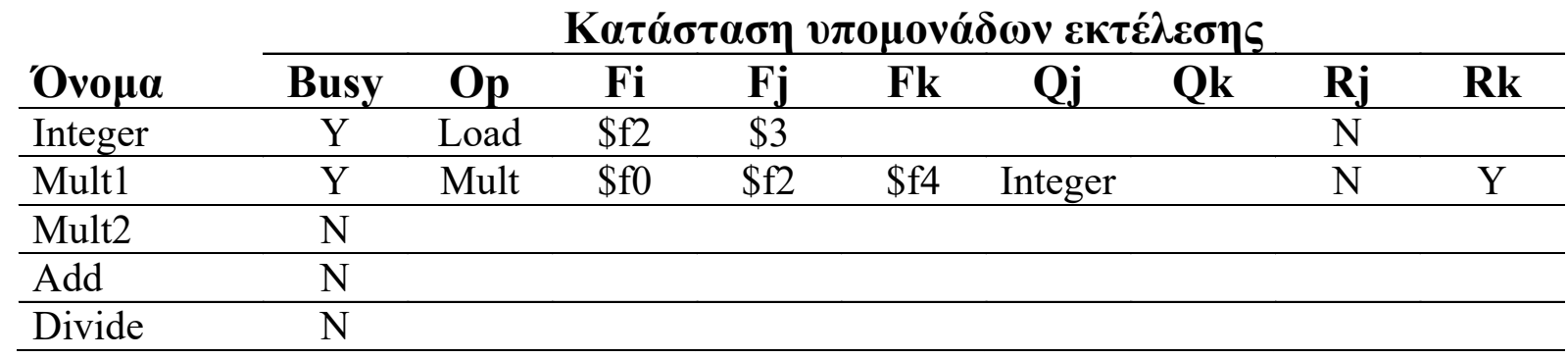

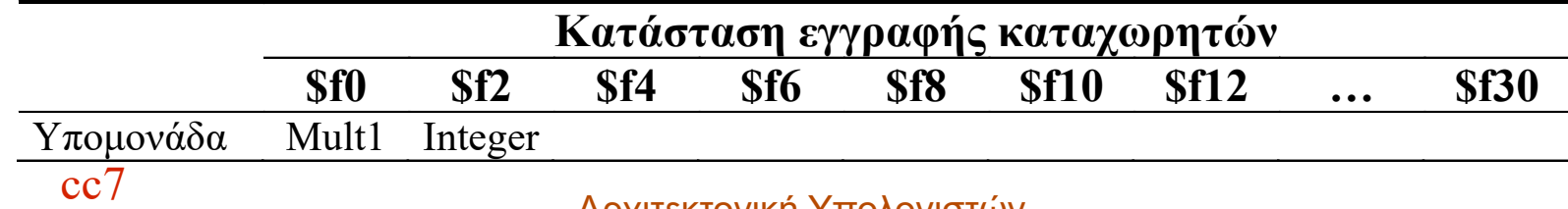

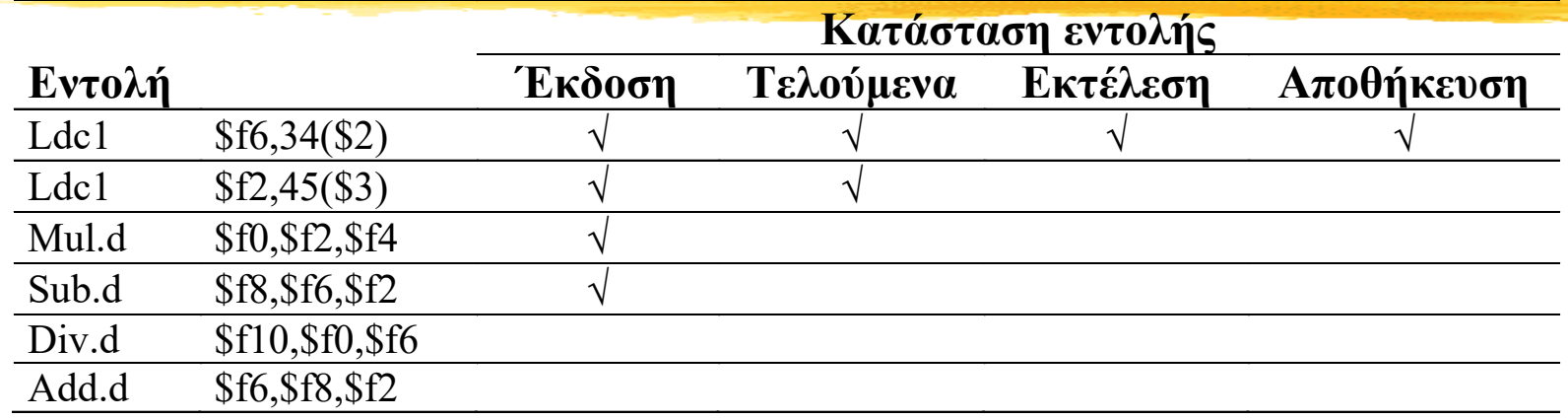

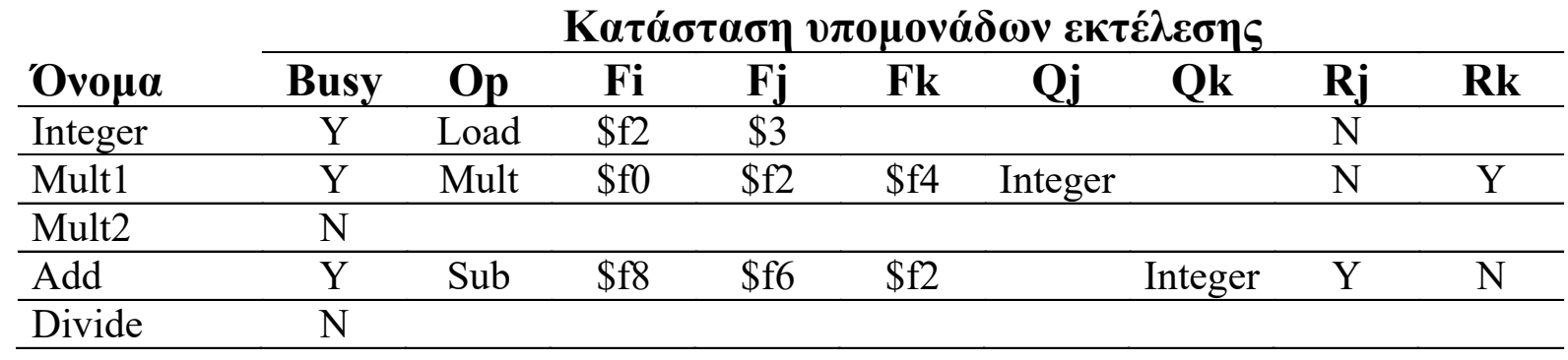

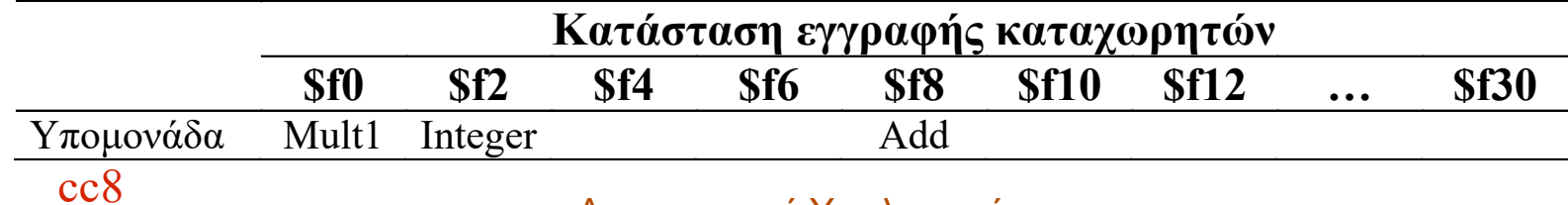

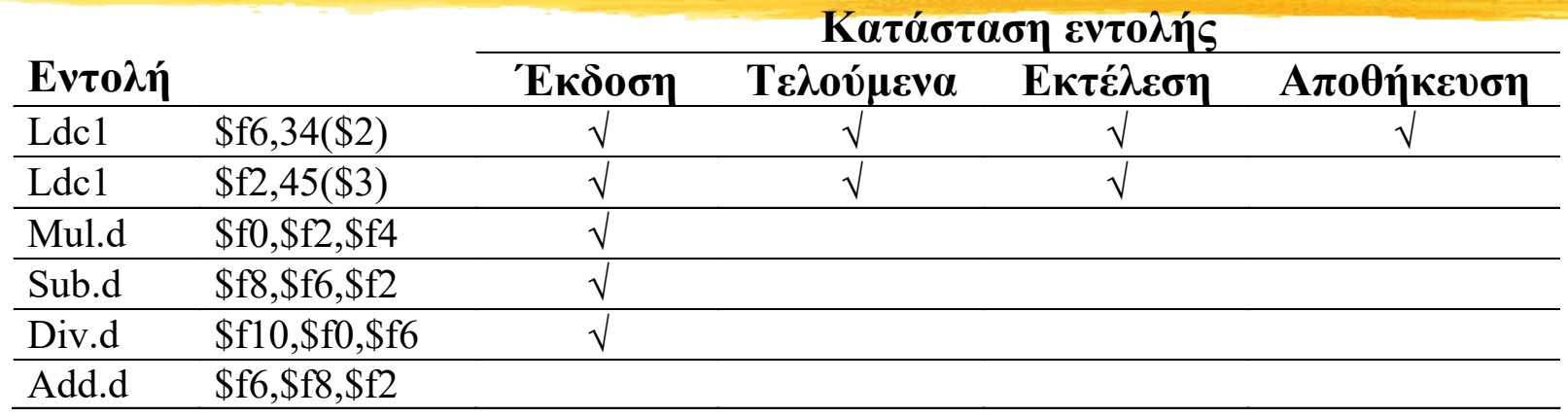

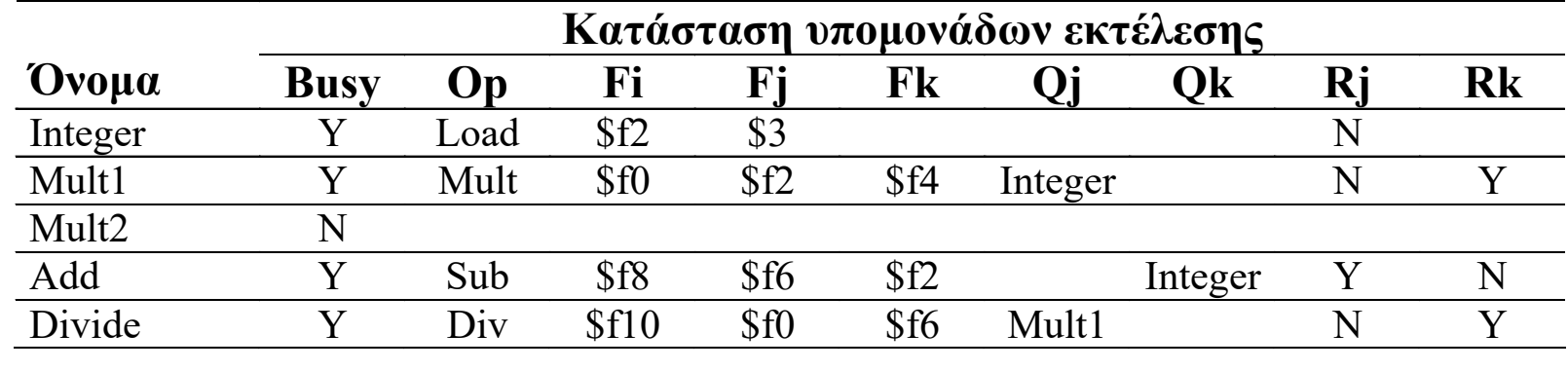

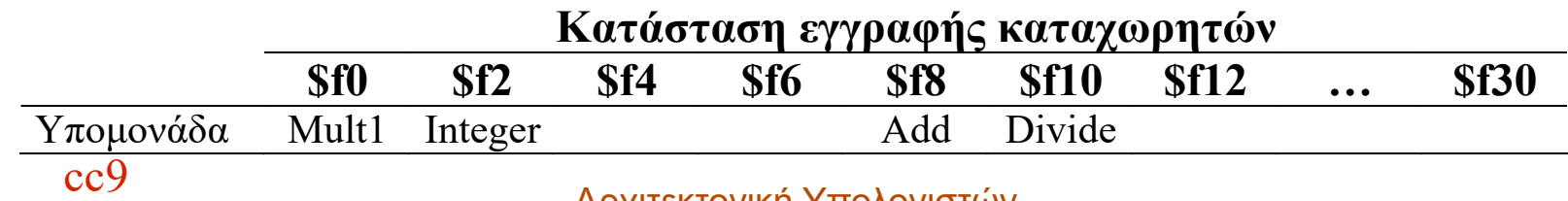

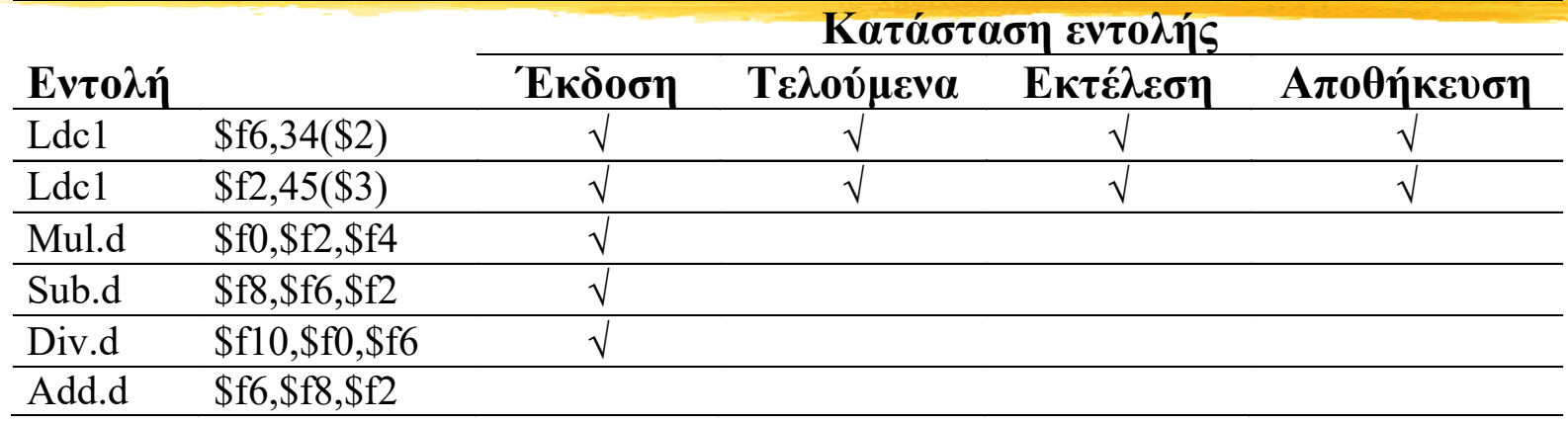

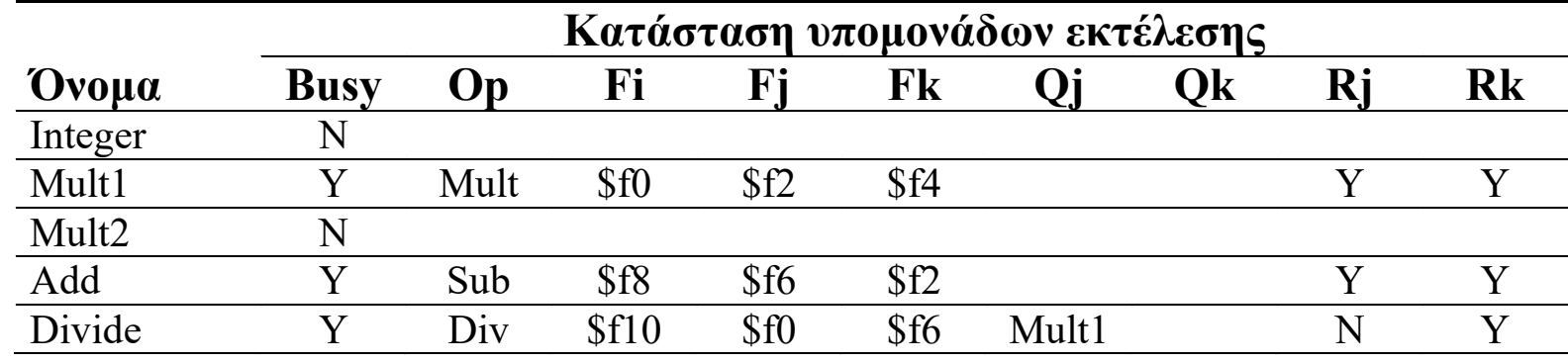

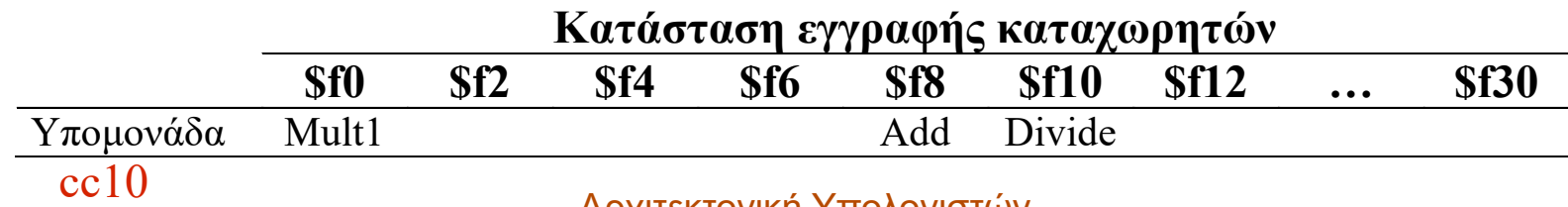

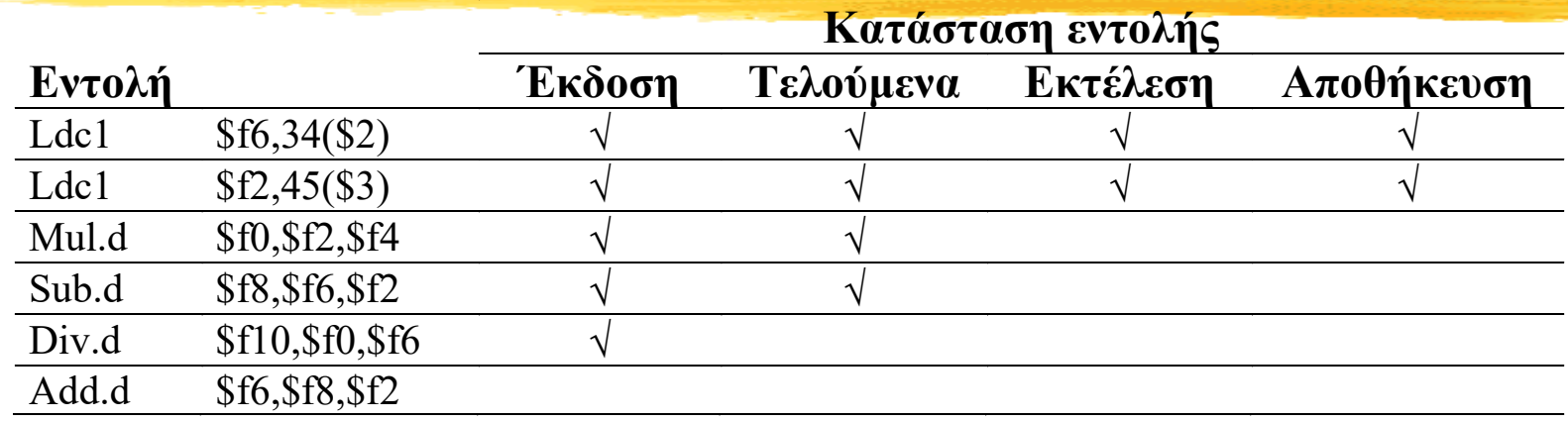

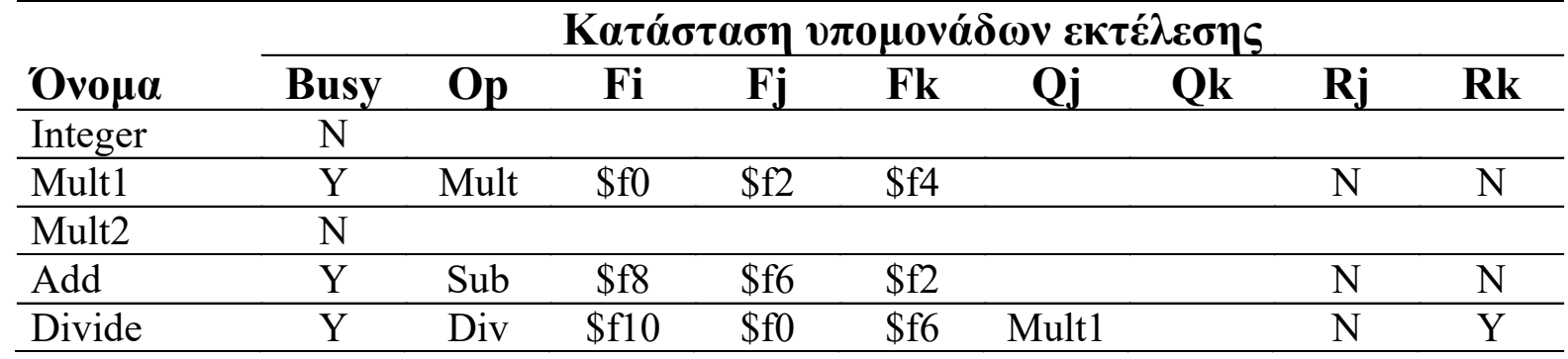

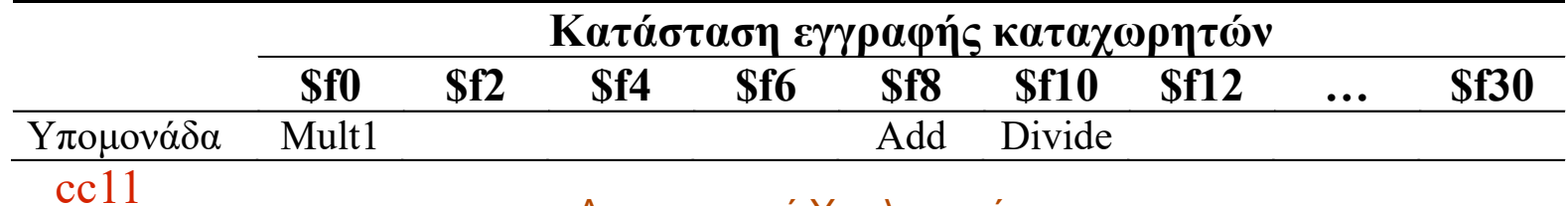

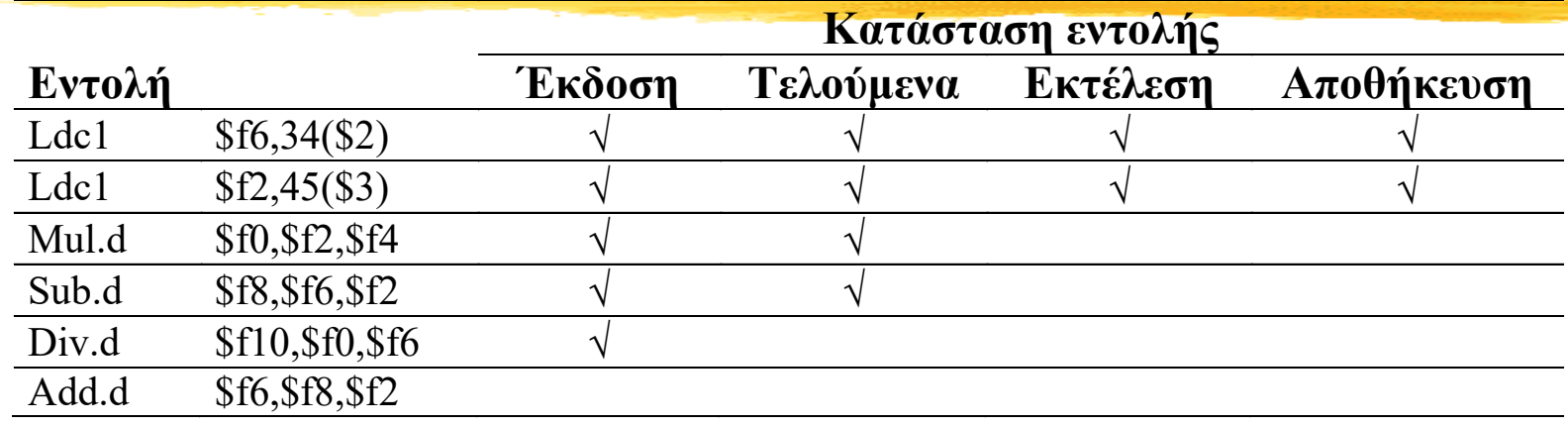

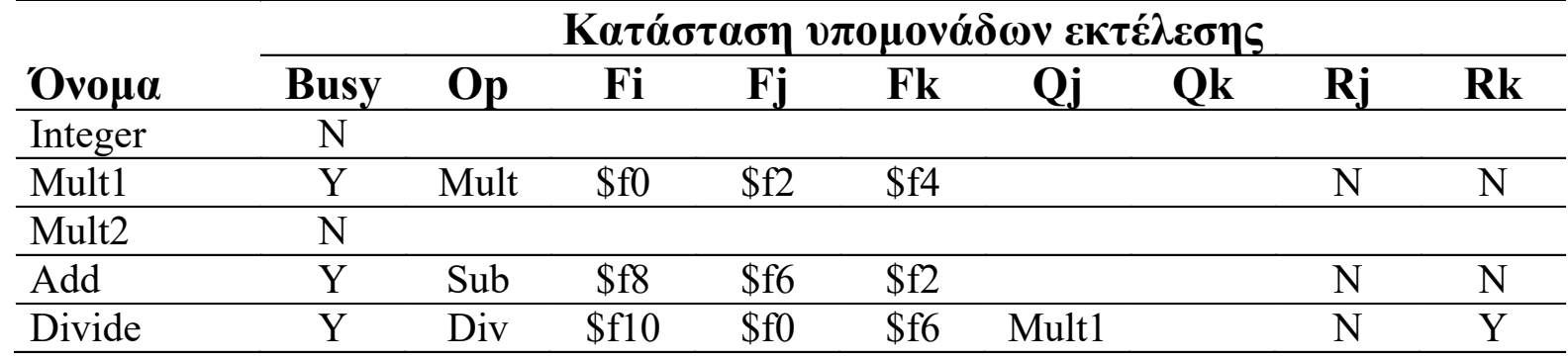

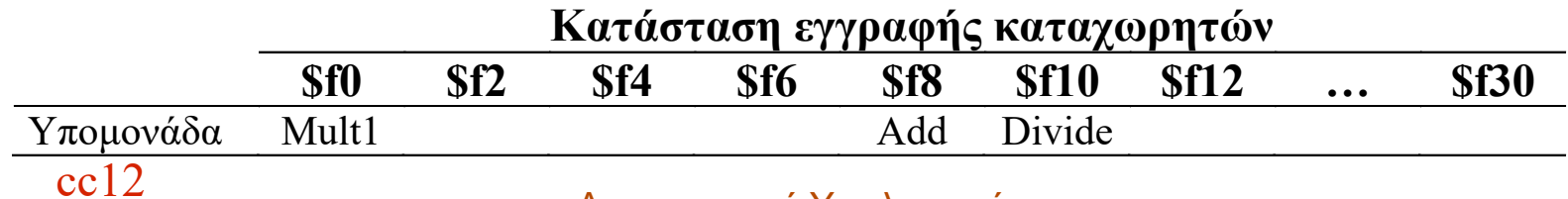

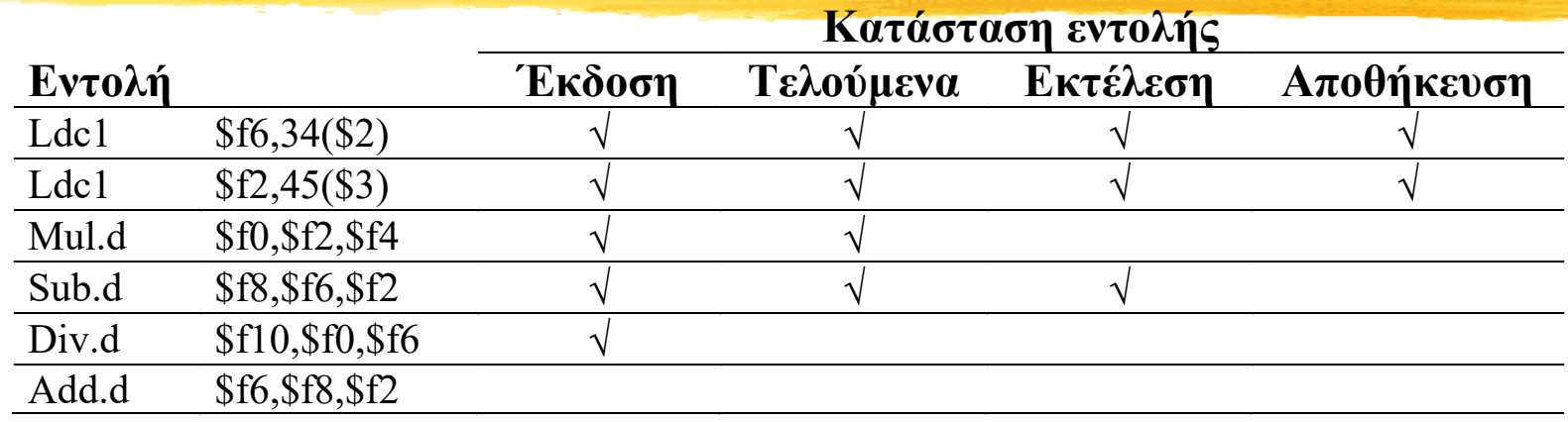

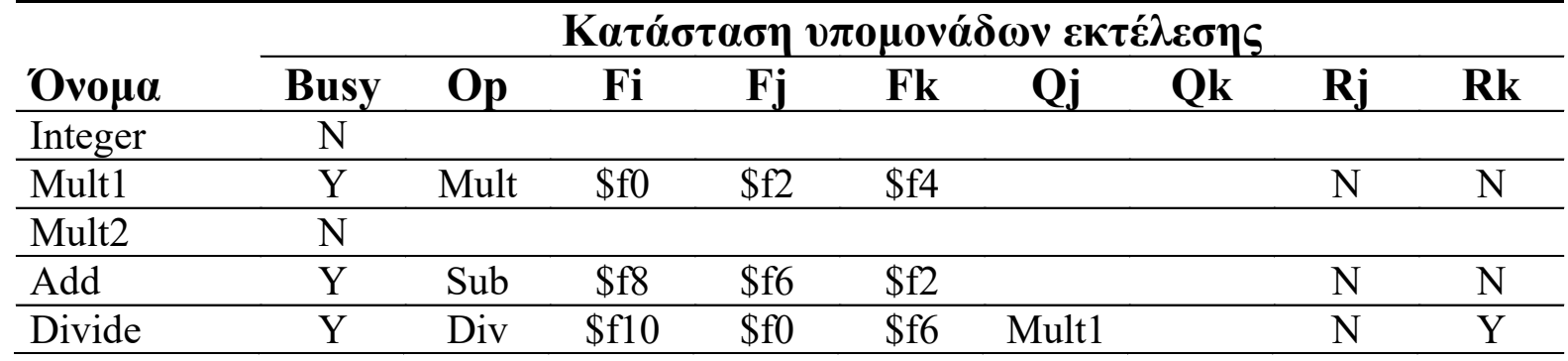

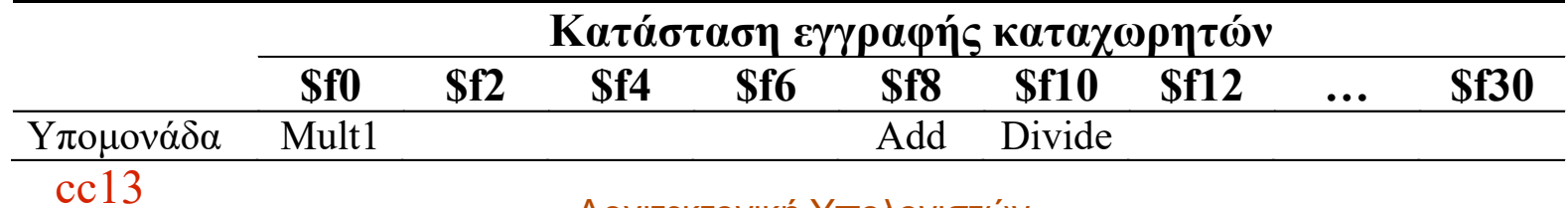

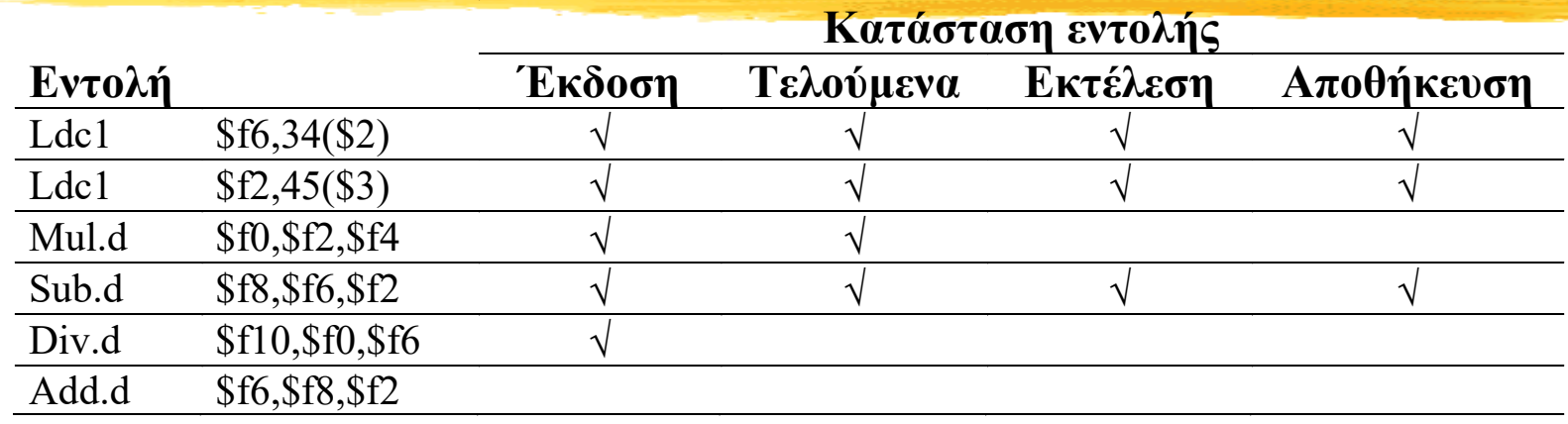

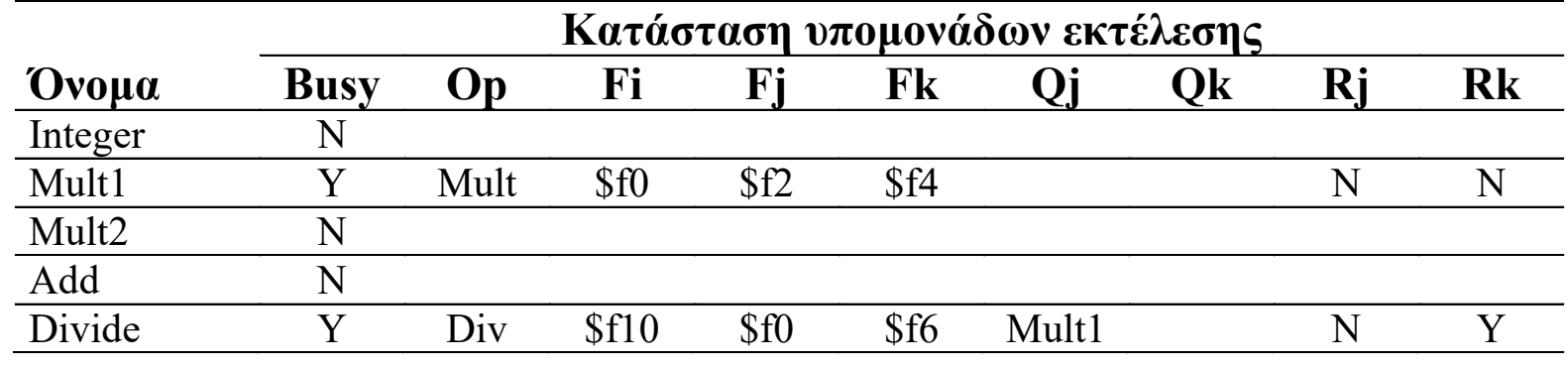

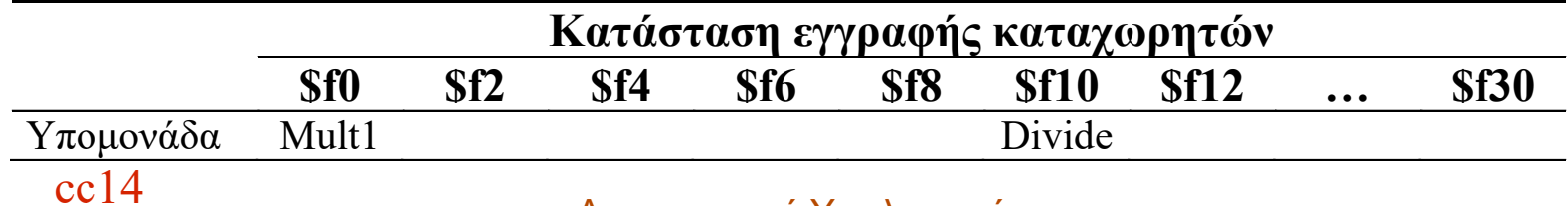

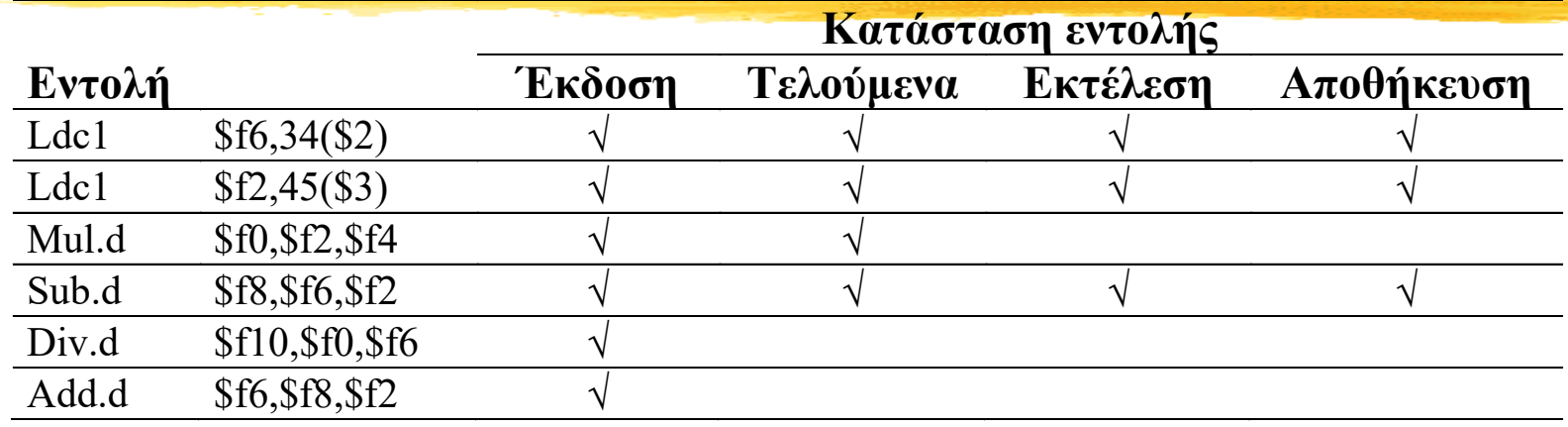

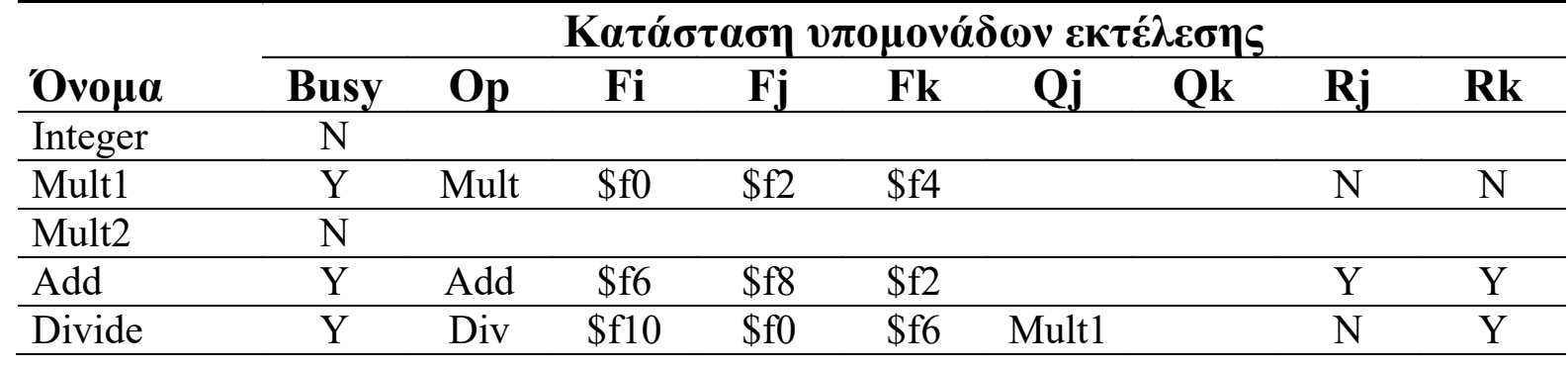

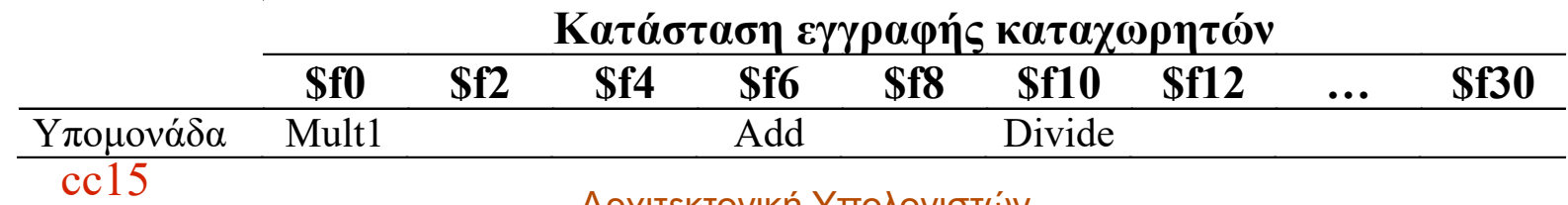

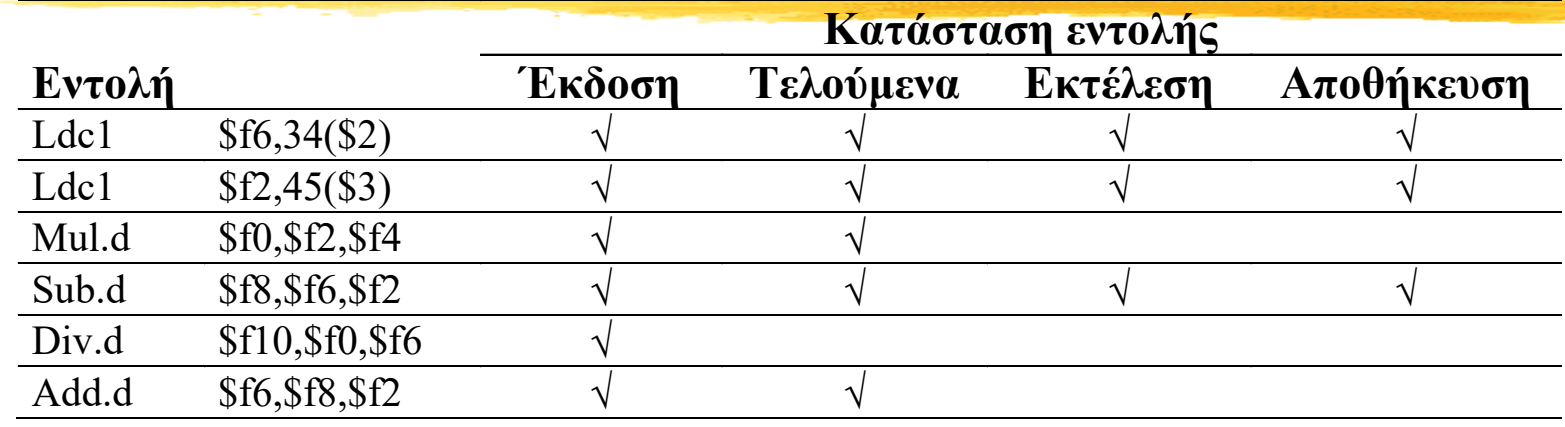

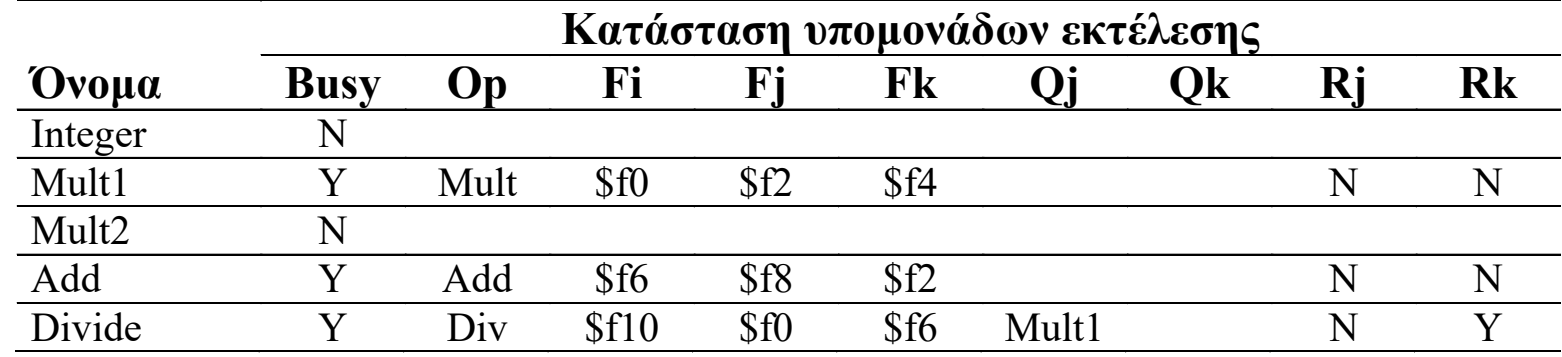

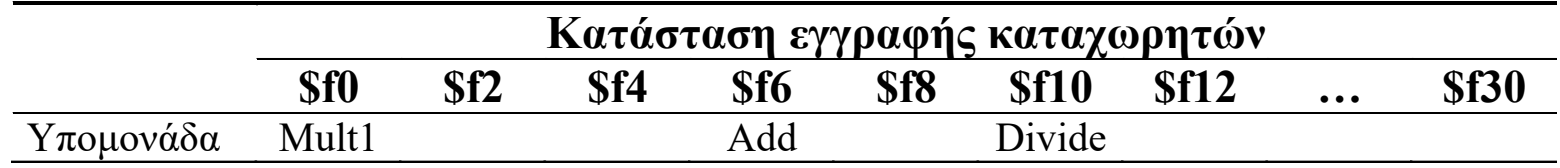

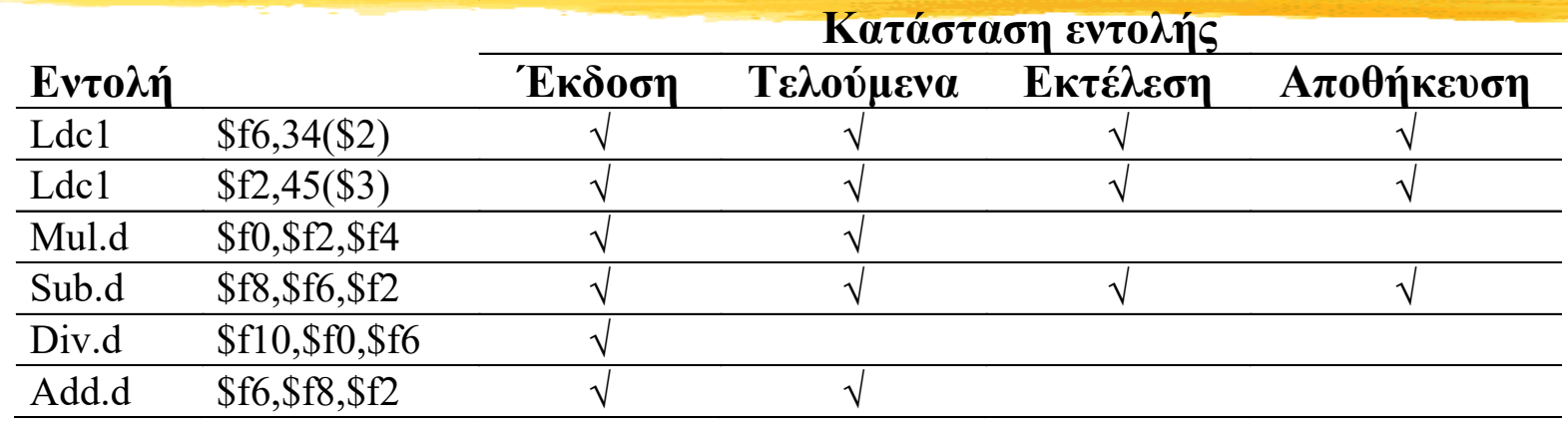

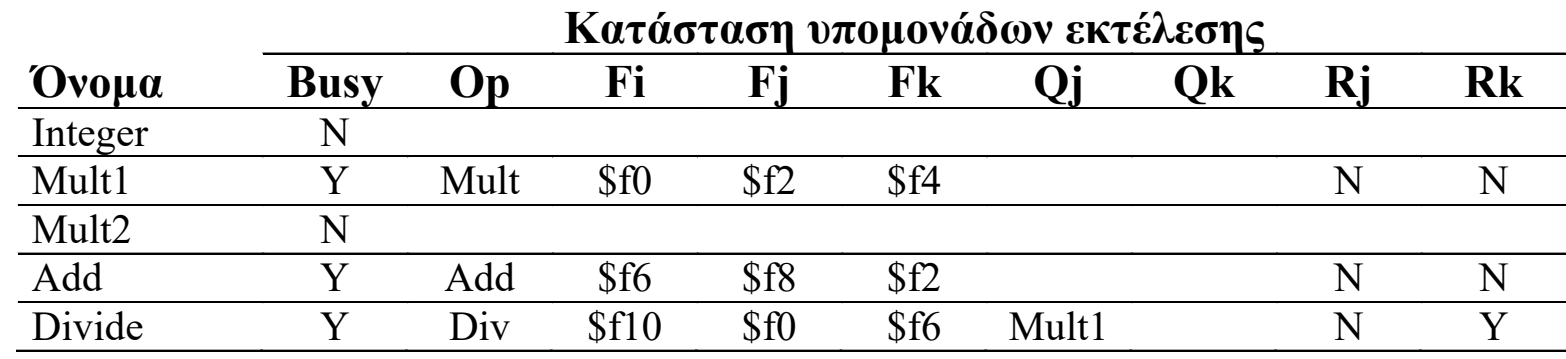

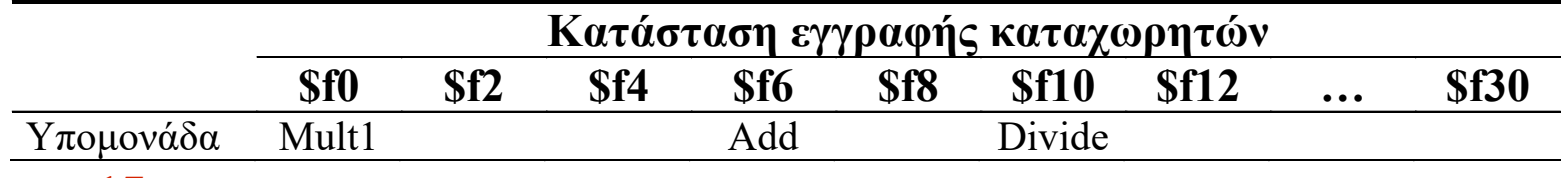

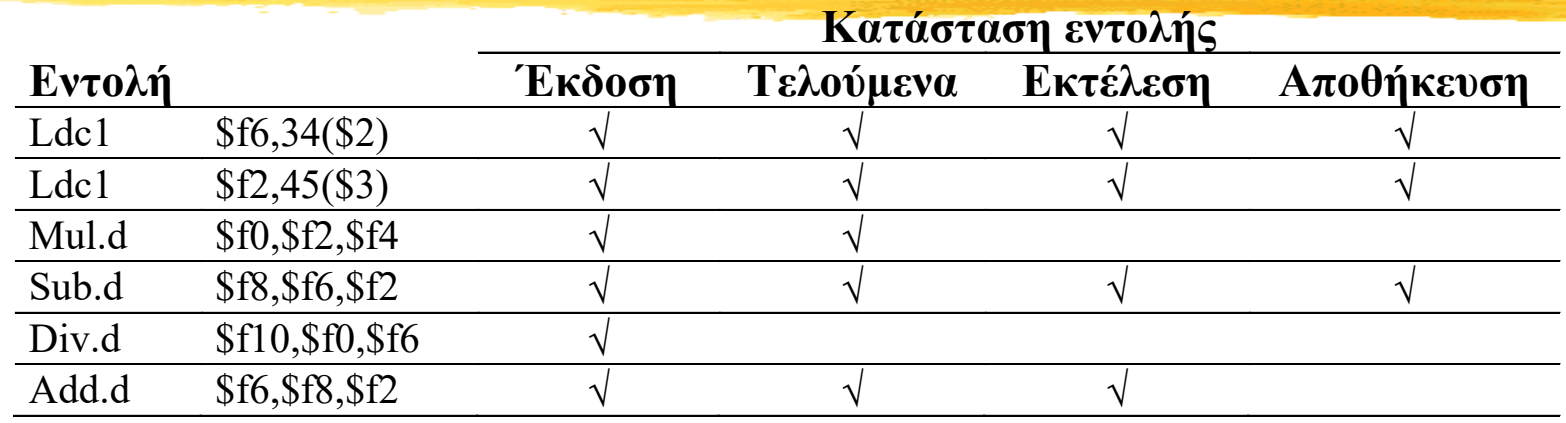

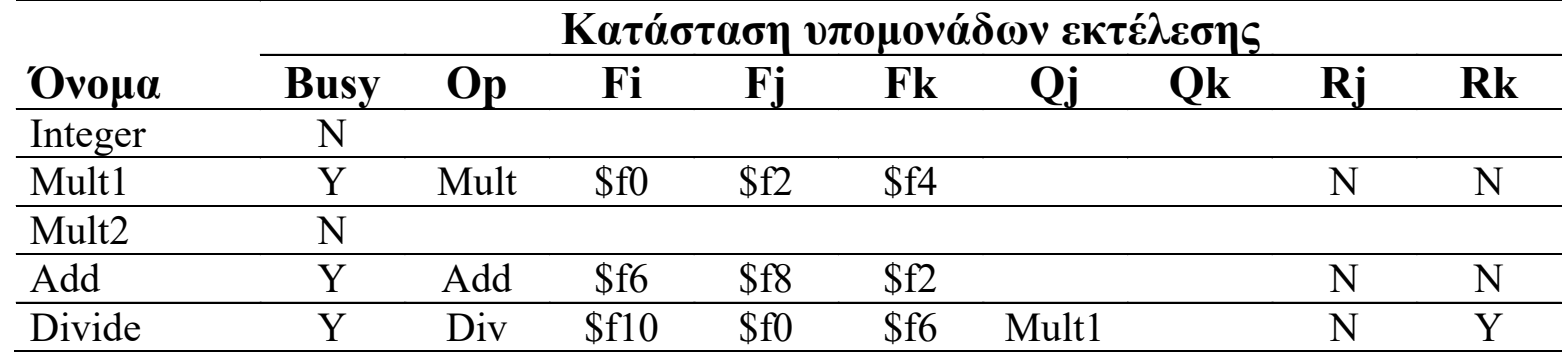

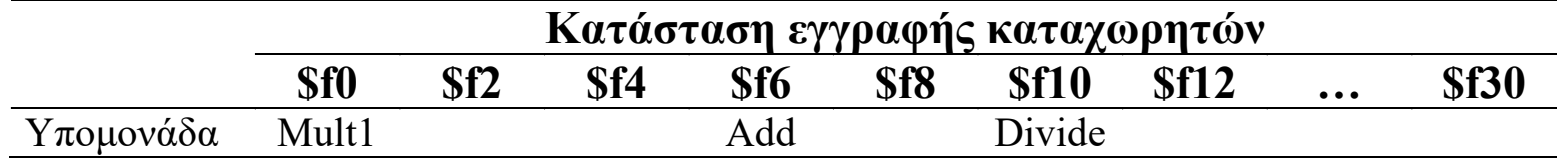

cc18

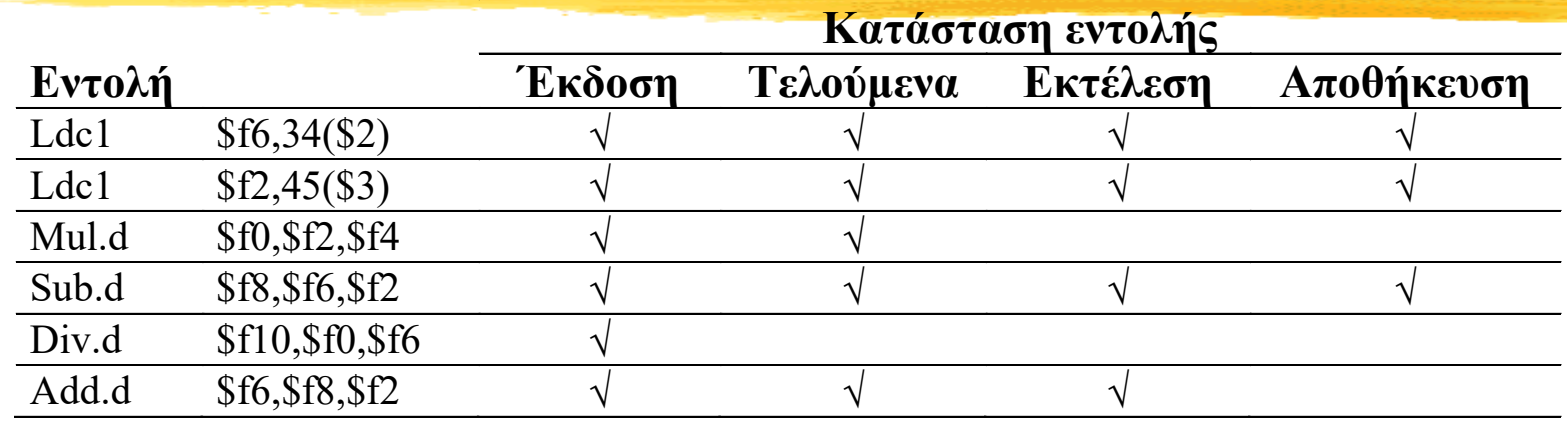

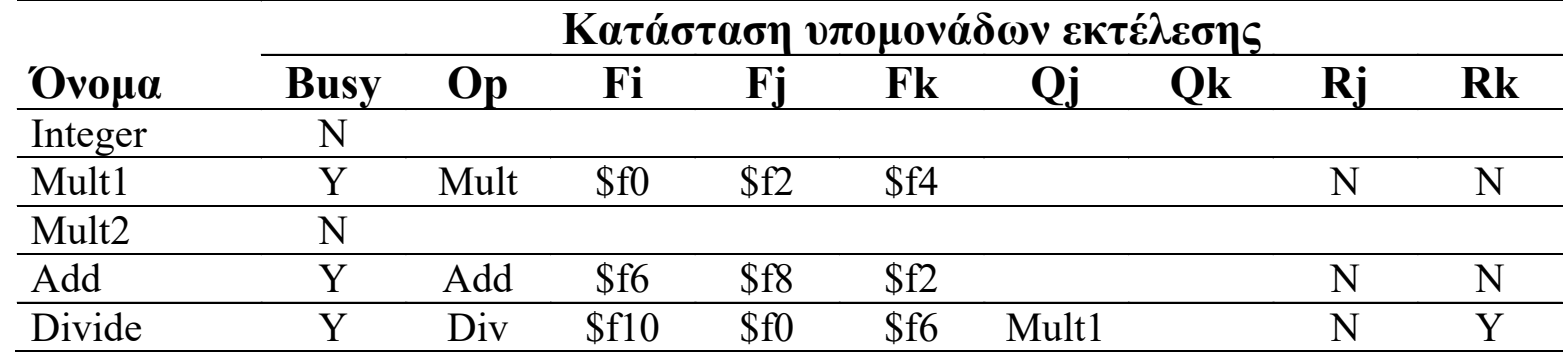

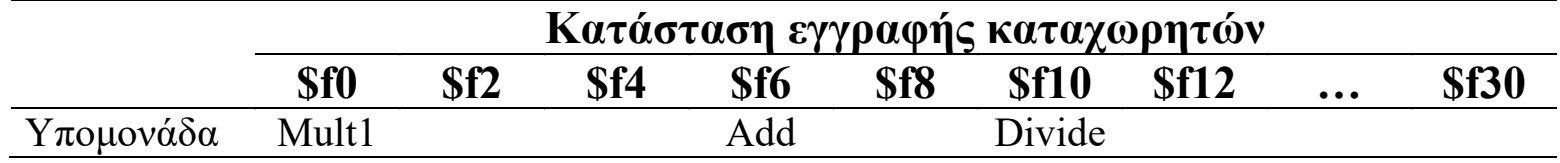

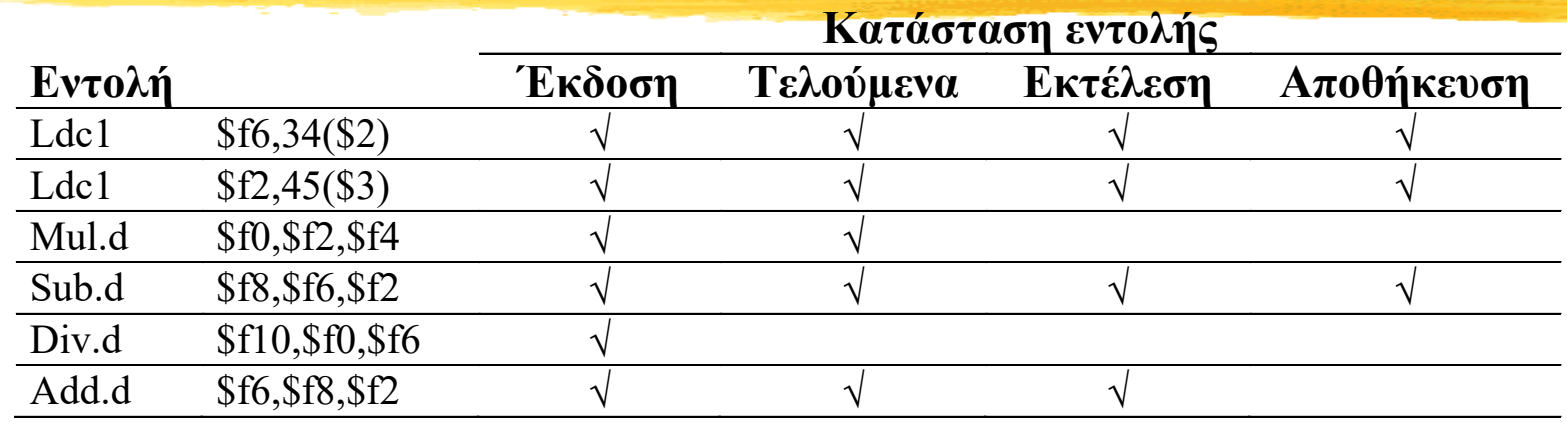

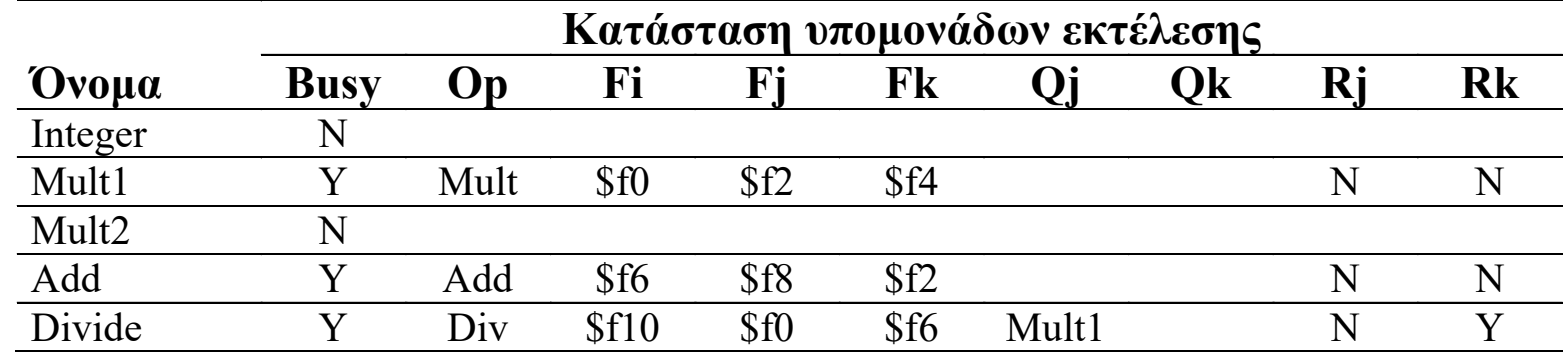

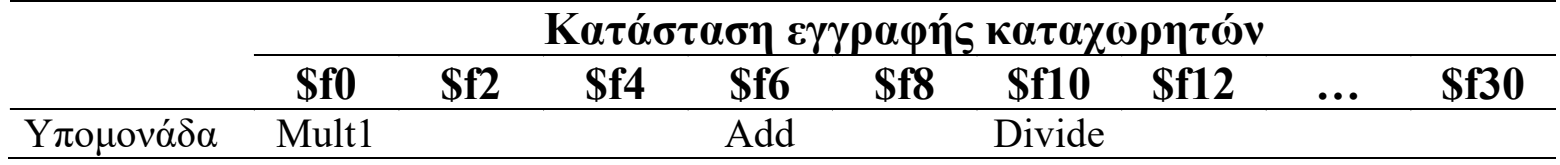

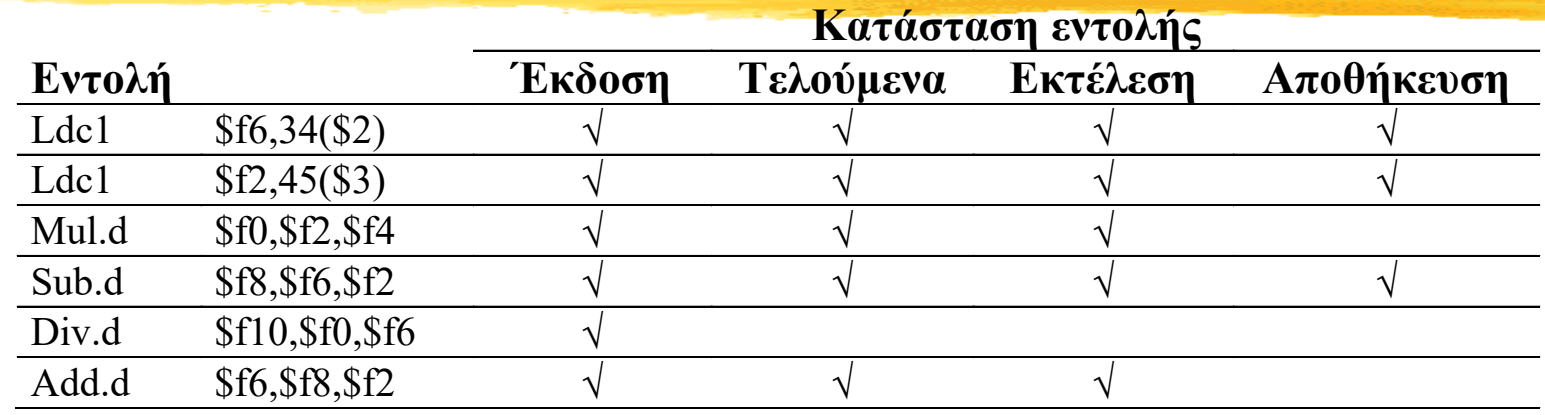

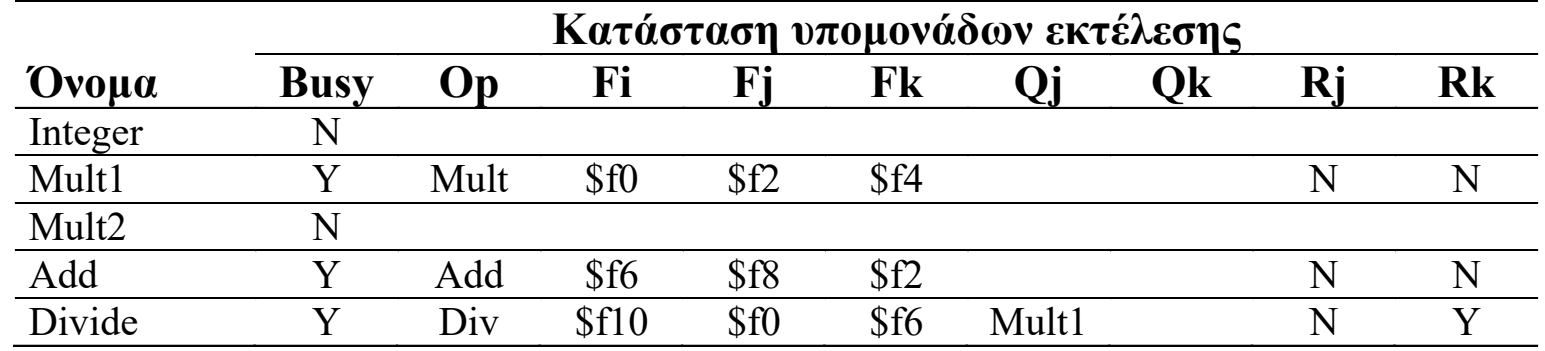

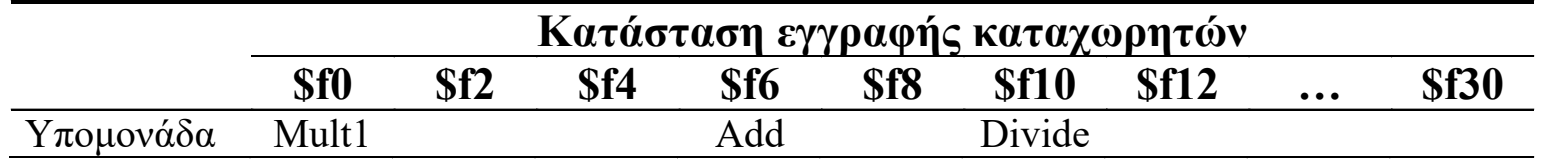

cc21

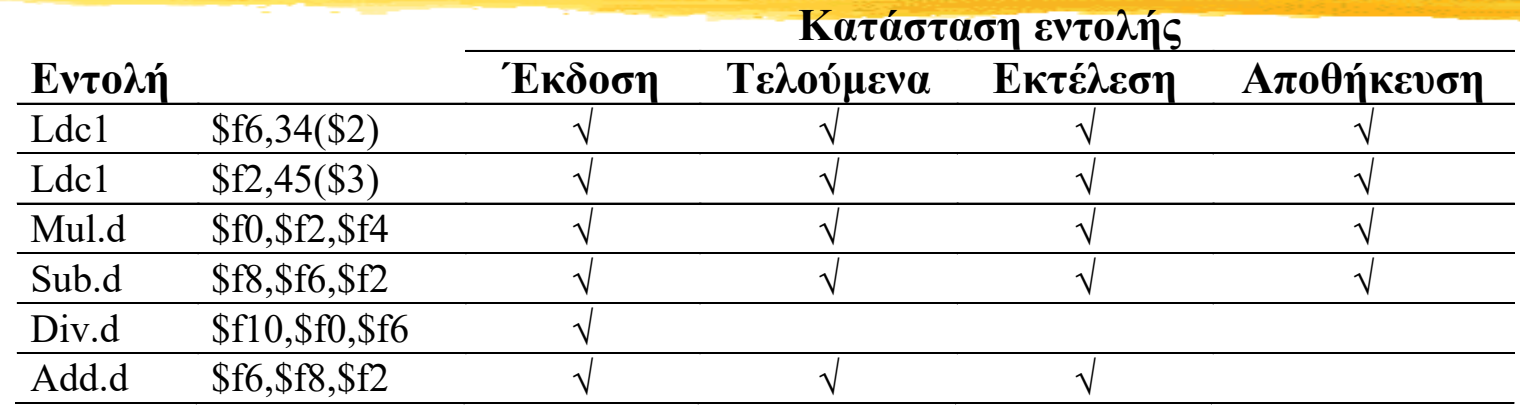

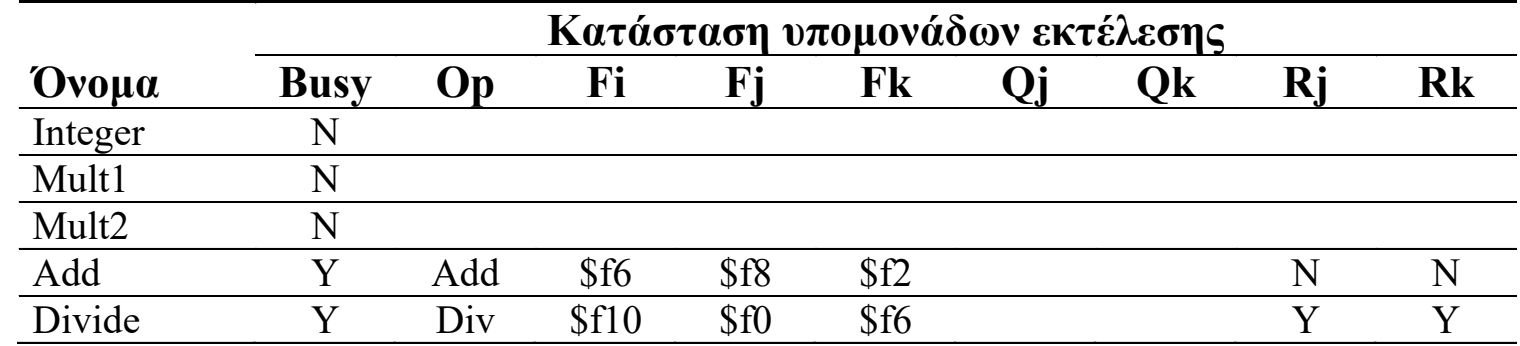

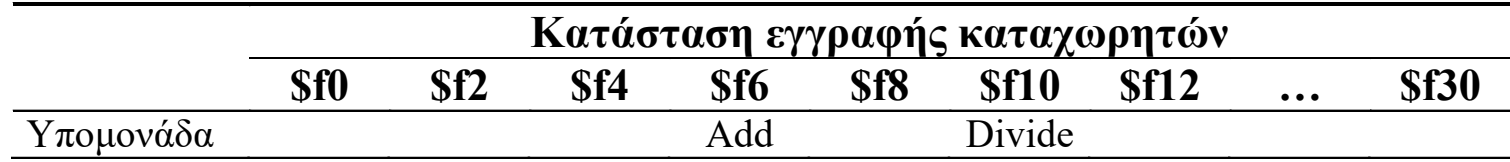

#### cc22

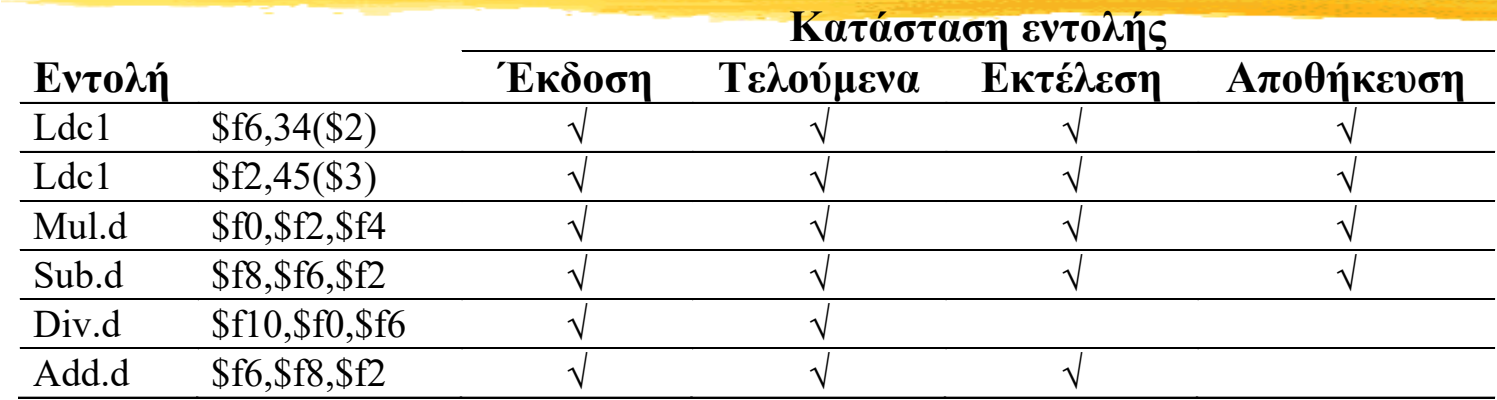

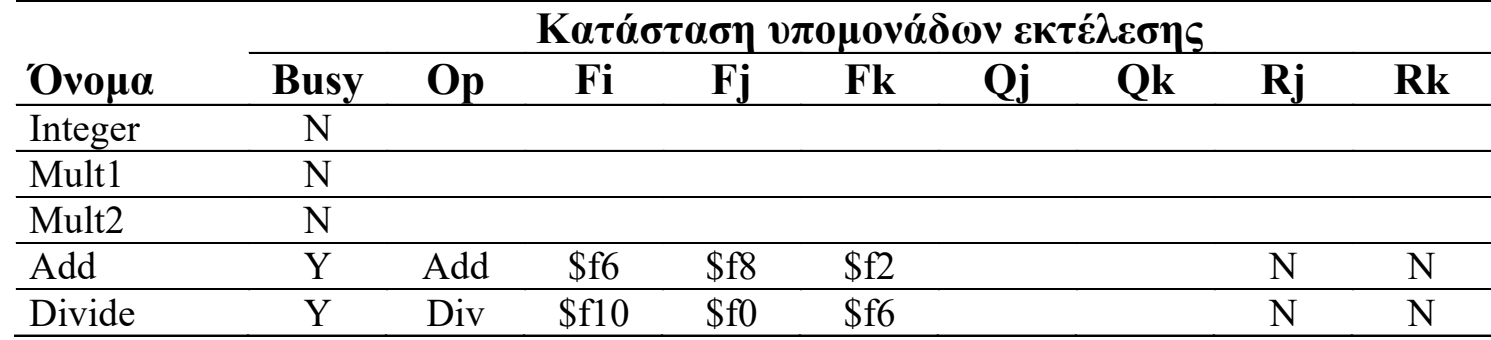

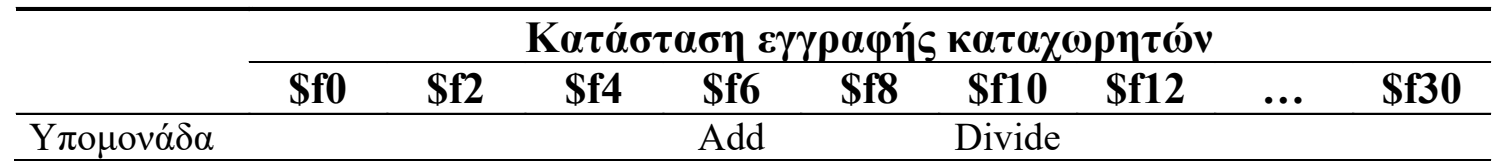

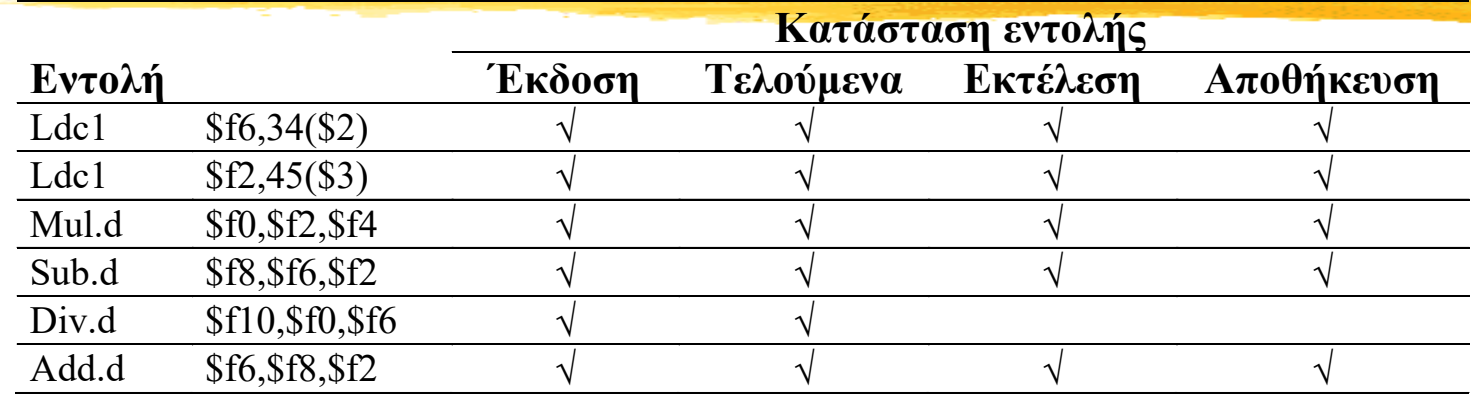

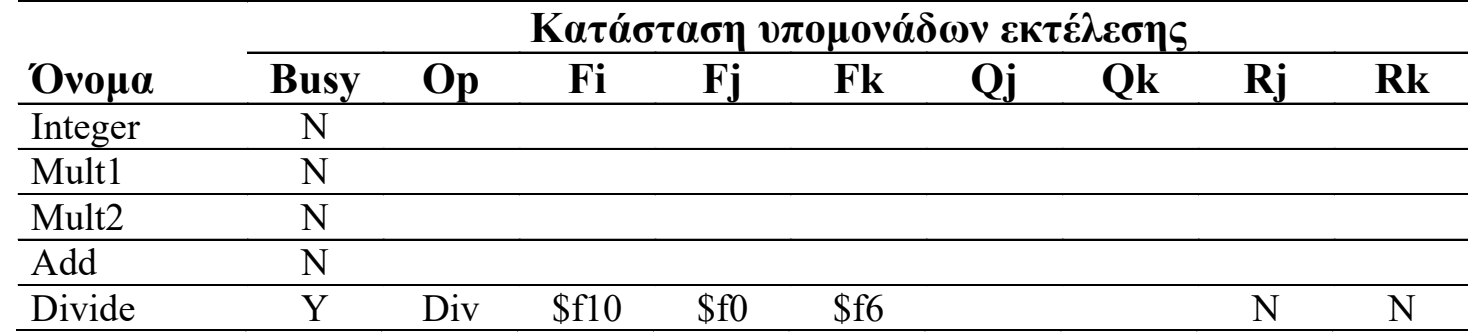

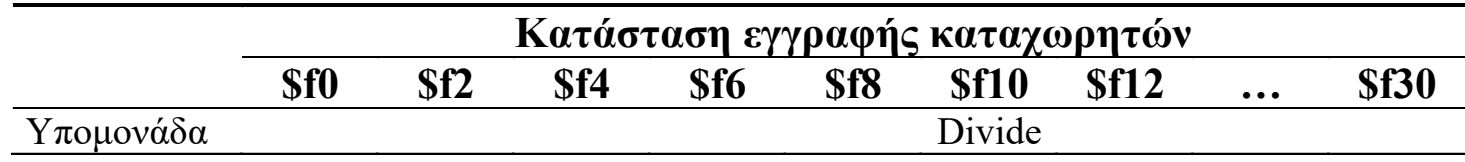

cc24...

### **Περιορισμοί/Προβλήματα**

- Διαθέσιμη παραλληλία στην εκτέλεση των εντολών
- Αριθμός και είδος υπομονάδων εκτέλεσης
- Εμφάνιση κινδύνων από εξαρτήσεις από δεδομένα τύπου ΕΜΕ και ΕΜΑ
- Μη υλοποίηση παροχέτευσης μεταξύ υπομονάδων εκτέλεσης

## **Σταθμοί Δέσμευσης (ή Αλγόριθμος Tomasulo)**

- Οι σταθμοί δέσμευσης (reservation stations) υποδεικνύουν τις υπομονάδες από τις οποίες αναμένονται τα τελούμενα εισόδου που δε βρίσκονται ακόμα στο ΦΚ
- Μια εντολή μπορεί να μπει στη φάση εκτέλεσης μόλις τα τελούμενα που χρειάζεται γίνουν διαθέσιμα μέσω παροχέτευσης
- Εφ' όσον τα τελούμενα δεν διαβάζονται υποχρεωτικά από το ΦΚ, δεν εμφανίζονται κίνδυνοι από εξαρτήσεις ΕΜΕ και ΕΜΑ

### **Υλοποίηση Σταθμών**

- Κατάσταση υπομονάδων εκτέλεσης
	- Busy: Υπομονάδα απασχολημένη
	- Op: Λειτουργία που εκτελεί η υπομονάδα
	- Qj,Qk: Υπομονάδες που παράγουν τα δεδομένα εισόδου (ή 0 για διαθέσιμες τιμές)
	- Vj,Vk: Τιμές δεδομένων εισόδου
	- Α: Διευθύνσεις προσπέλασης μνήμης
- Κατάσταση εγγραφής καταχωρητών

#### **MIPS και Αλγόριθμος Tomasulo**

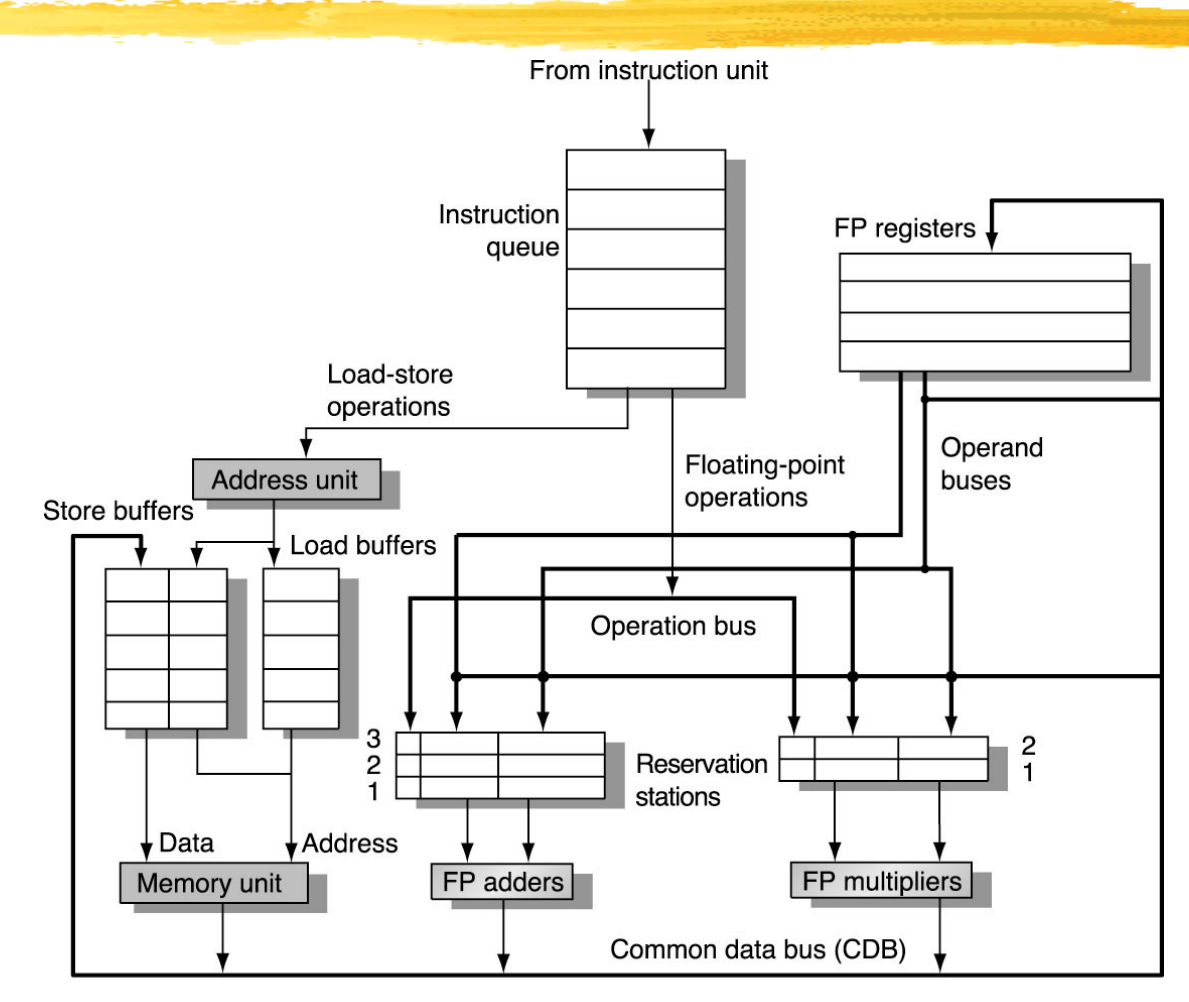

### **Υλοποίηση Ελέγχου Tomasulo (1)**

#### Έκδοση FP:

- wait until Station r empty
- if (RegisterStat[rs]. $Qi \neq 0$ )

 $\{RS[r].Qj := RegisterStat[rs].Qj; \}$ else { RS[r].Vj := Regs[rs]; RS[r].Qj := 0; } if (RegisterStat[rt]. $Qi \neq 0$ )

 $\{ RS[r].Qk := RegisterStat[rt].Qi; \}$ else  $\{RS[r].Vk := Regs[rt]; RS[r].Qk := 0; \}$  $RS[r].Busy := Y; RegisterStat[rd].Qi := r;$ 

### **Υλοποίηση Ελέγχου Tomasulo (2)**

- Έκδοση Load/Store:
	- wait until Buffer r empty
	- if (RegisterStat[rs]. $Qi \neq 0$ )
		- $\{RS[r].Qj := RegisterStat[rs].Qj; \}$
		- else { RS[r].Vj := Regs[rs]; RS[r].Qj := 0; }  $RS[r].A := imm; RS[r].Busy := Y;$
	- Load : RegisterStat[rt].Qi := r;
	- Store: if (RegisterStat[rt]. $Qi \neq 0$ )
		- $\{ RS[r].Qk := RegisterStat[rt].Qi; \}$
		- else  $\{RS[r].Vk := Regs[rt]; RS[r].Qk := 0; \}$

### **Υλοποίηση Ελέγχου Tomasulo (3)**

#### Εκτέλεση FP:

- wait until  $(RS[r].Qj = 0)$  &&  $(RS[r].Qk = 0)$
- Εκτέλεση Load (1 <sup>ο</sup> βήμα)/Store:
	- wait until  $(RS[r].Qj = 0)$  && (r is head of queue)
	- $\bullet$  RS[r].A := RS[r].Vj + RS[r].A;
- Εκτέλεση Load (2 <sup>ο</sup> βήμα):
	- wait until step 1 complete
	- Read from MEM[RS[r].A]

## **Υλοποίηση Ελέγχου Tomasulo (4)**

- Αποθήκευση αποτελέσματος FP/Load:
	- wait until execution complete && CDB available
	- $\bullet \forall x: (if (RegisterStat[x].Qi = r))$

 $\{ \text{Regs}[x] := \text{result}; \text{RegisterStat}[x].Qi := o; \};$  $\forall x: (if (RS[x].Qj = r))$ 

 ${RS[x].Vj := result; RS[x].Qj := o; }$ 

 $\forall x: (if (RS[x].Qk = r))$ 

 $\{ RS[x].Vk := result; RS[x].Qk := 0; \};$  $RS[r].Busy := N;$ 

### **Υλοποίηση Ελέγχου Tomasulo (5)**

- Αποθήκευση αποτελέσματος Store:
	- wait until execution complete &&  $RS[r].Qk = 0$
	- Store RS[r]. Vk into MEM[RS[r]. A];  $RS[r].Busy := N;$

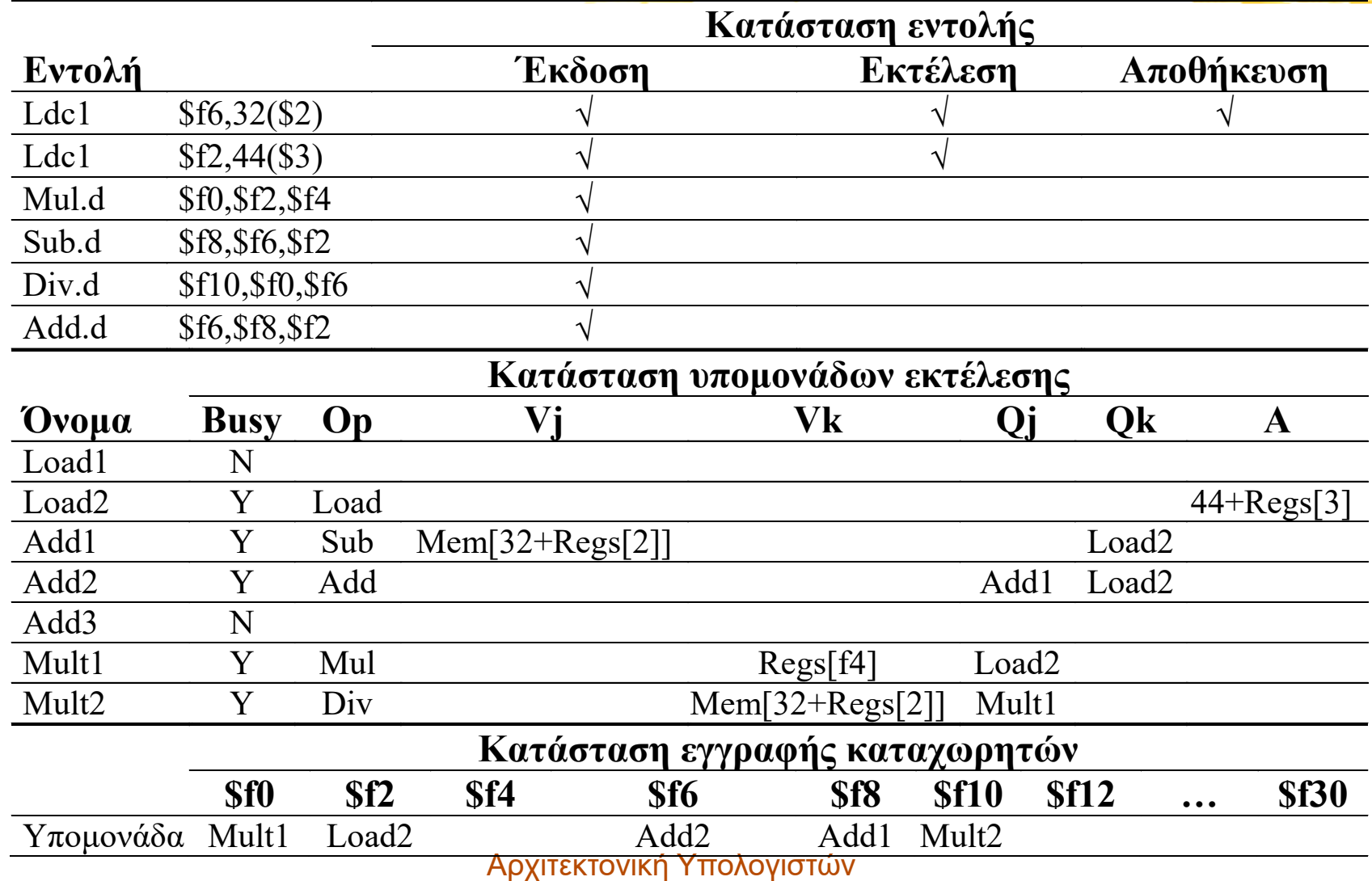

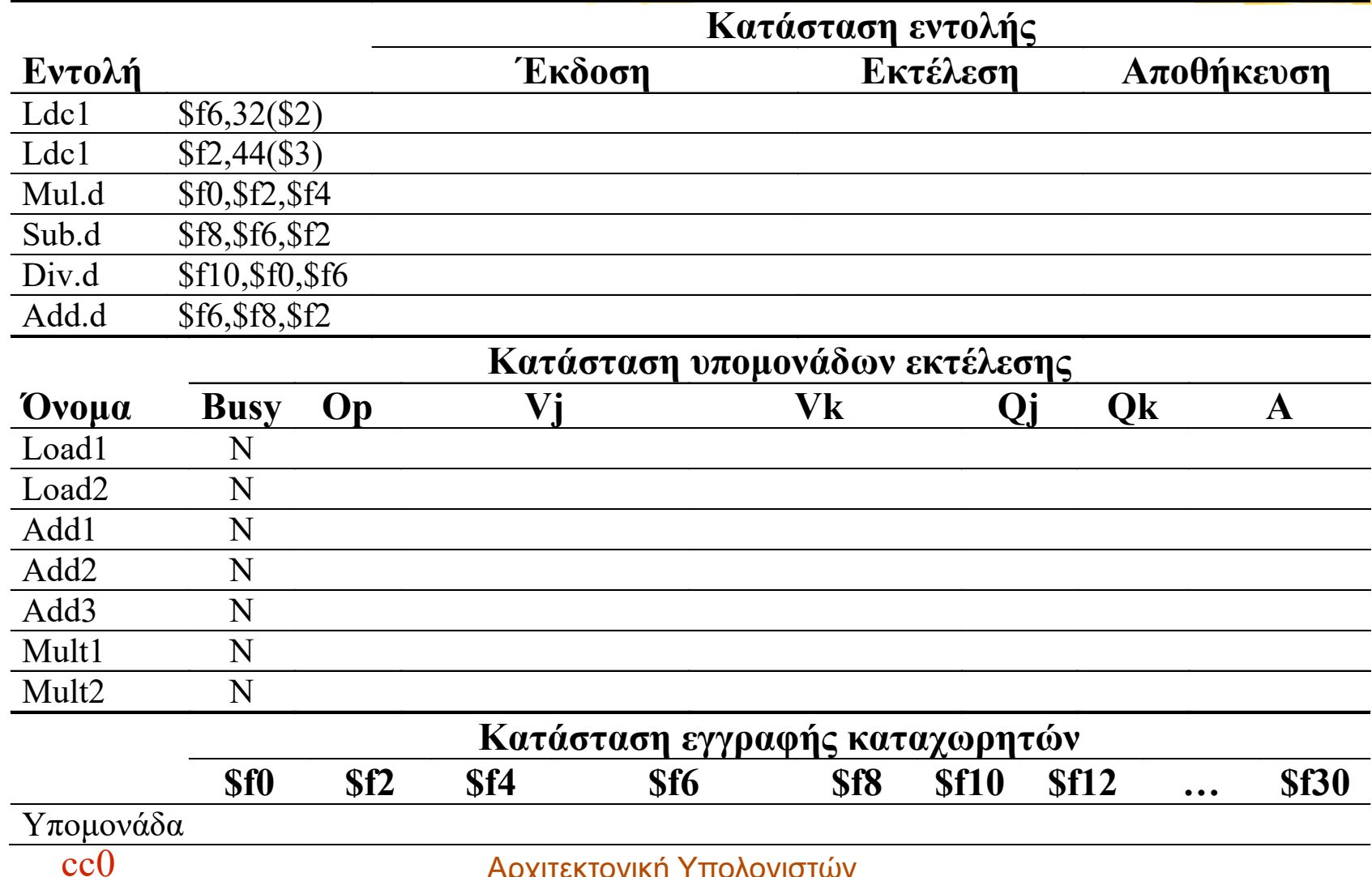

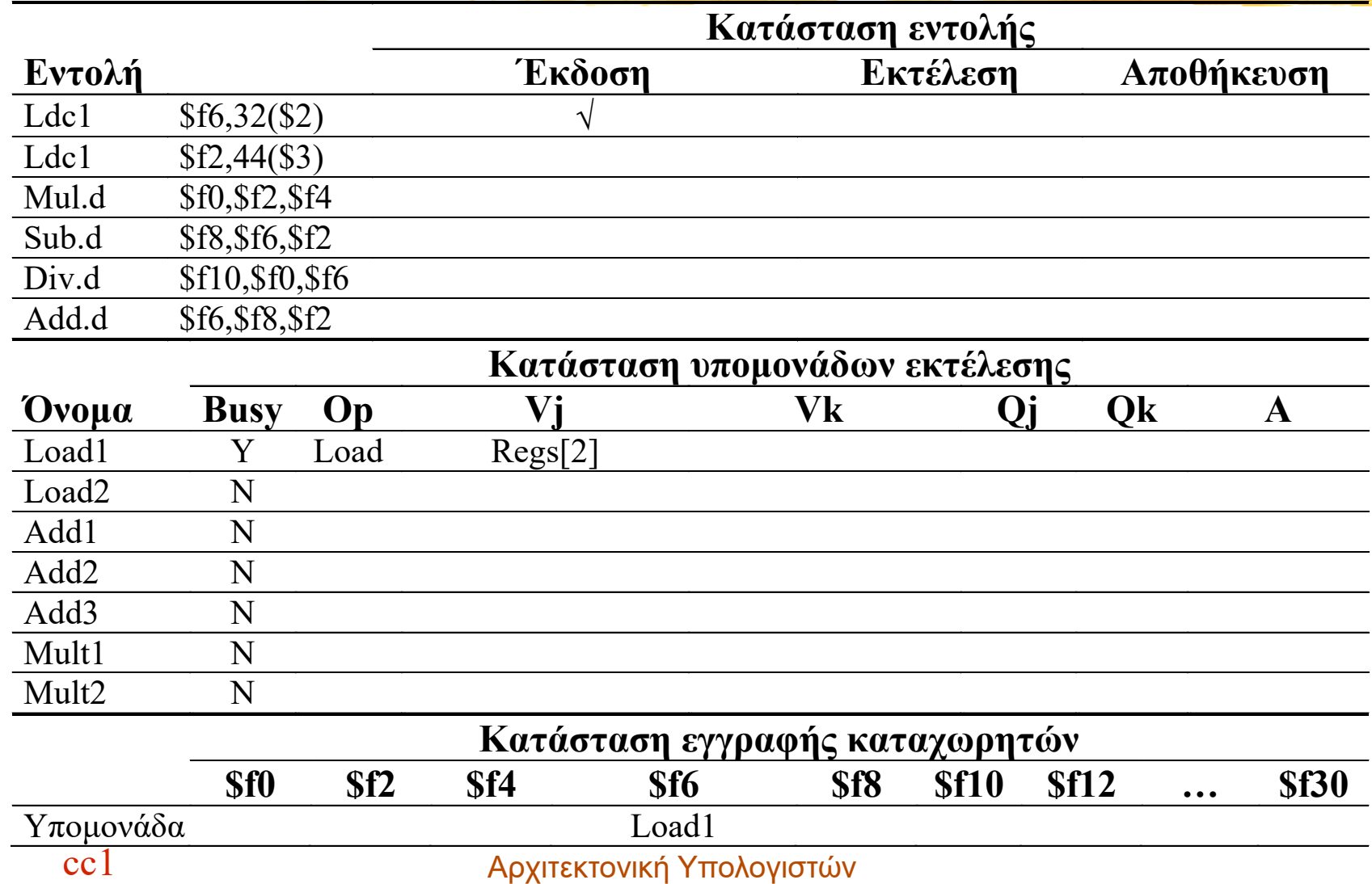

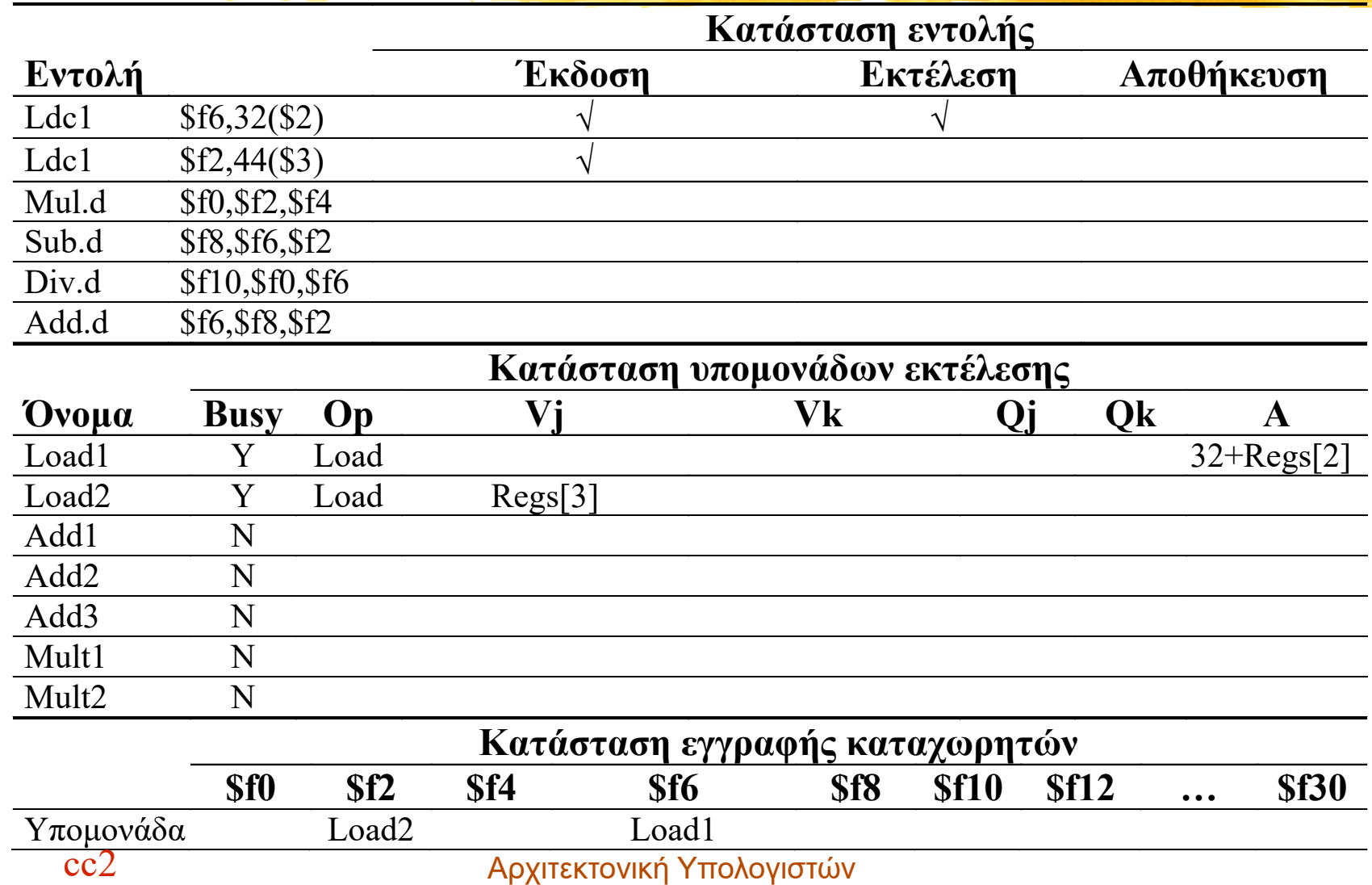

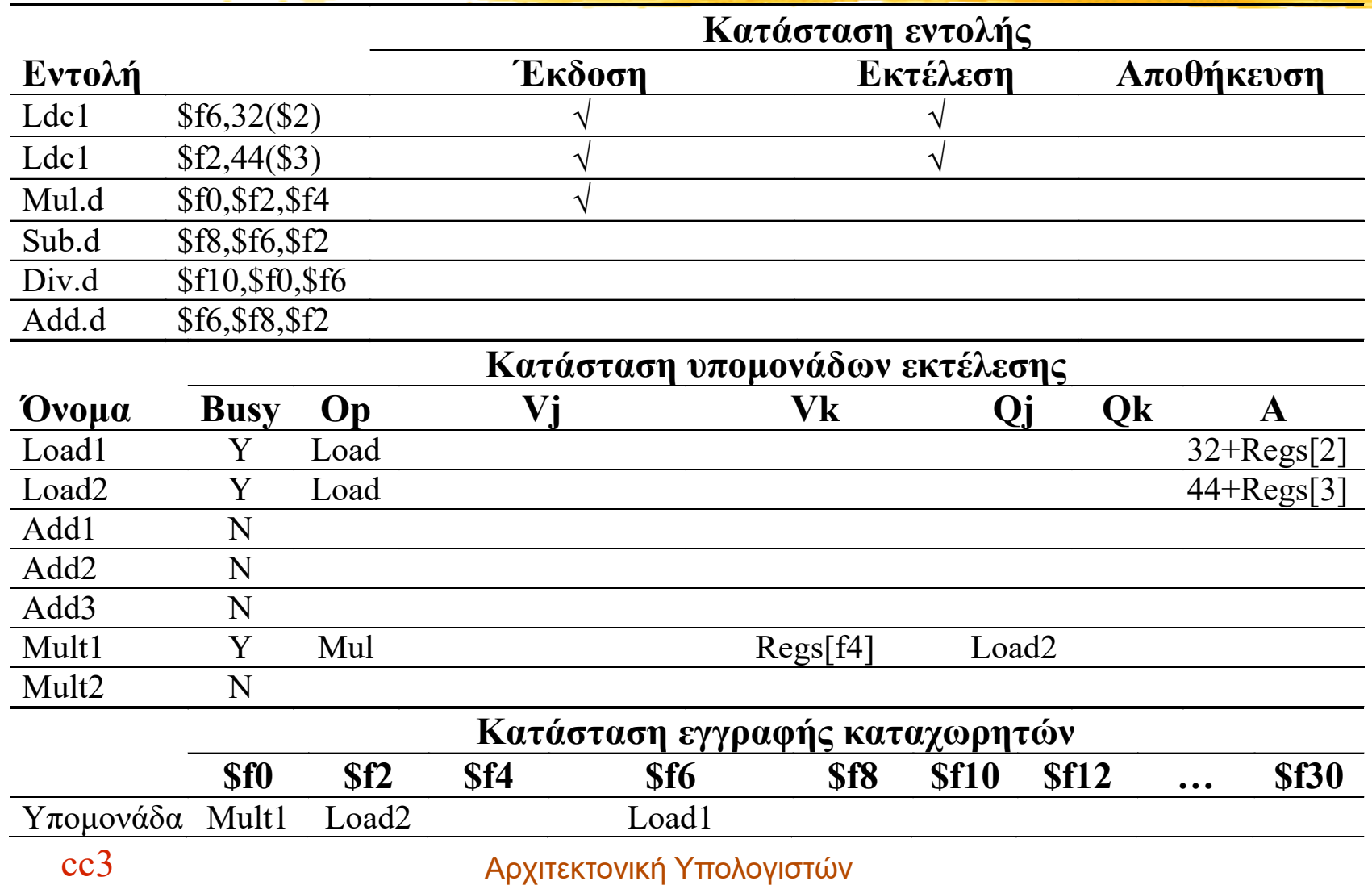

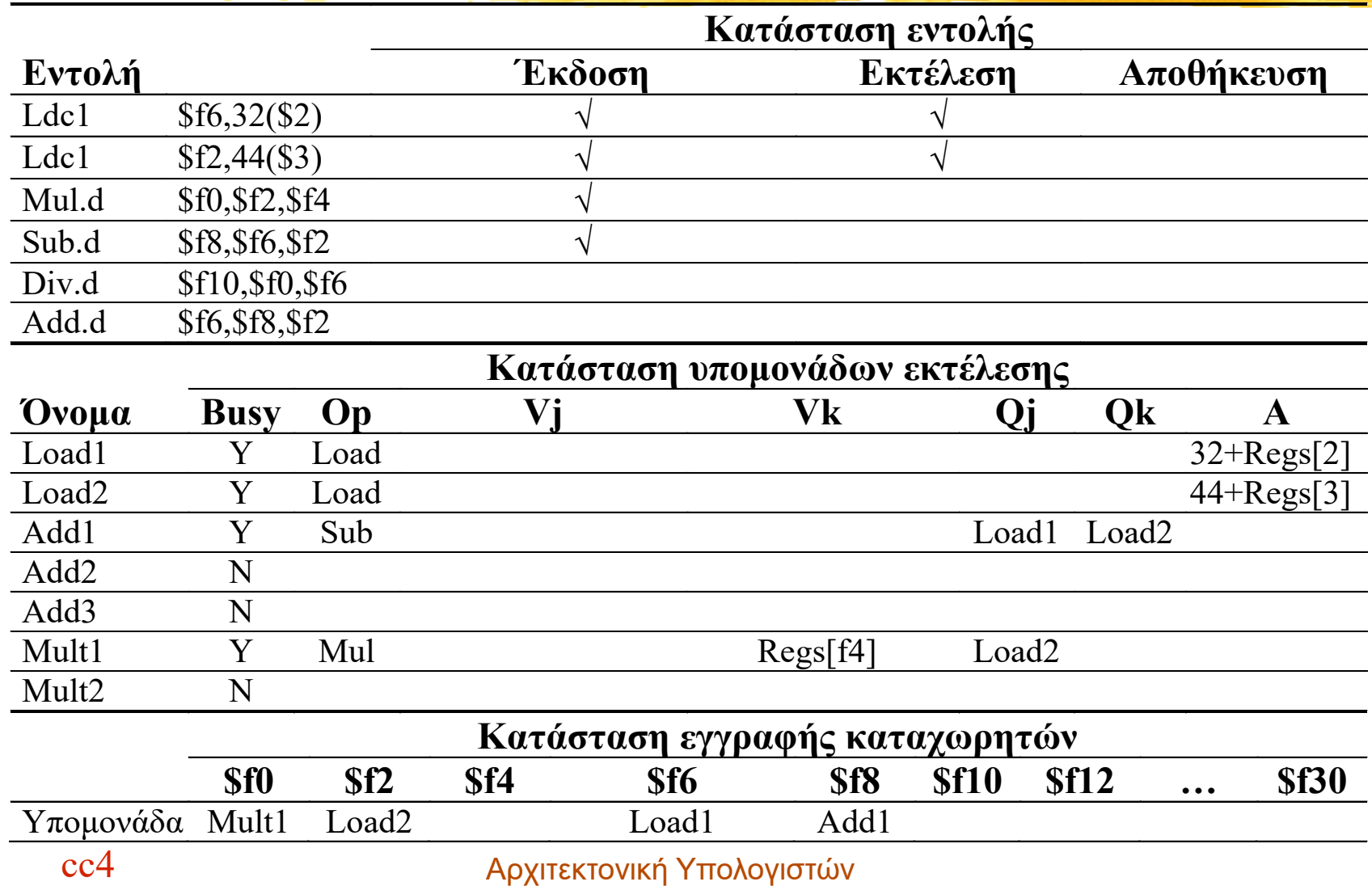

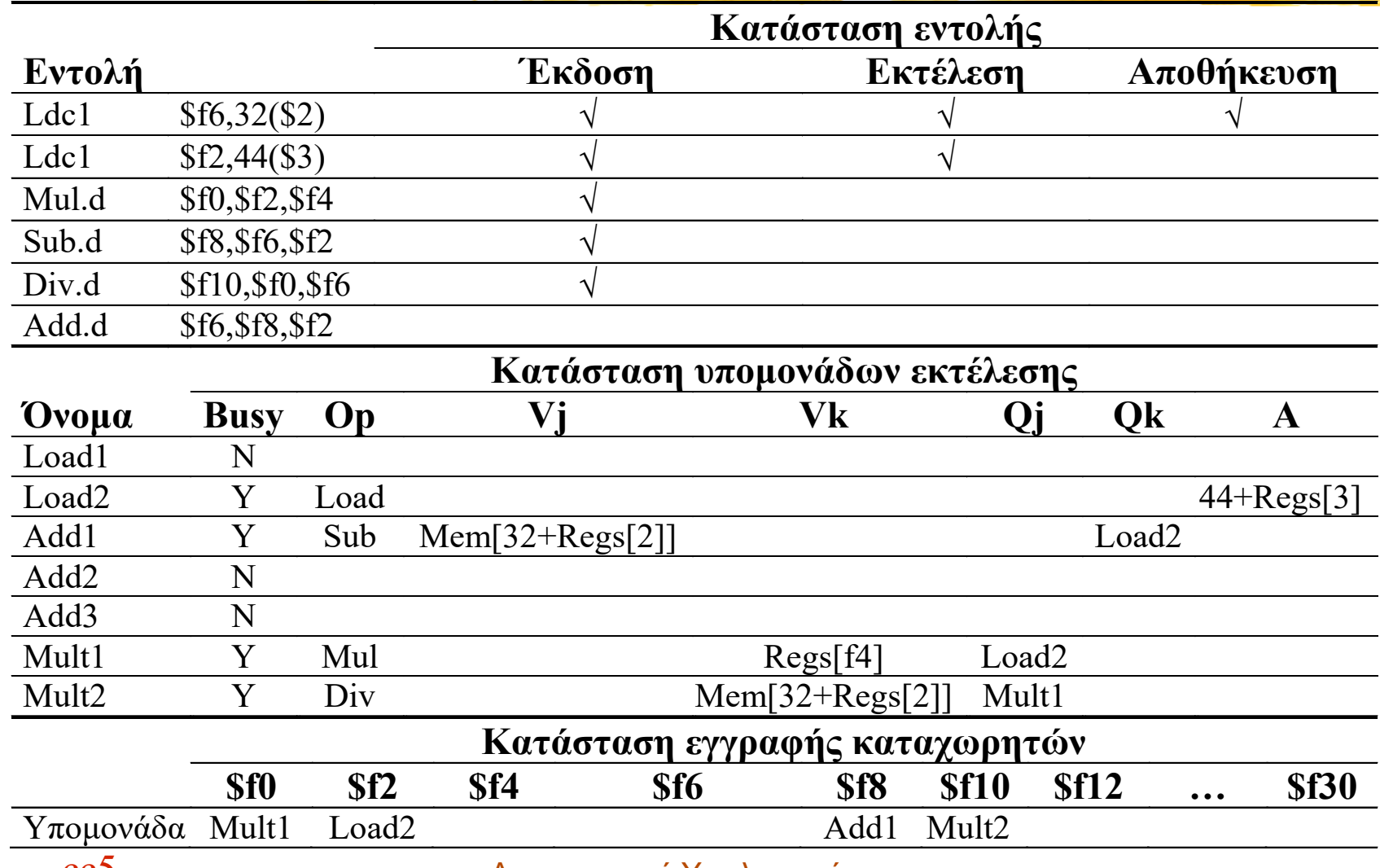

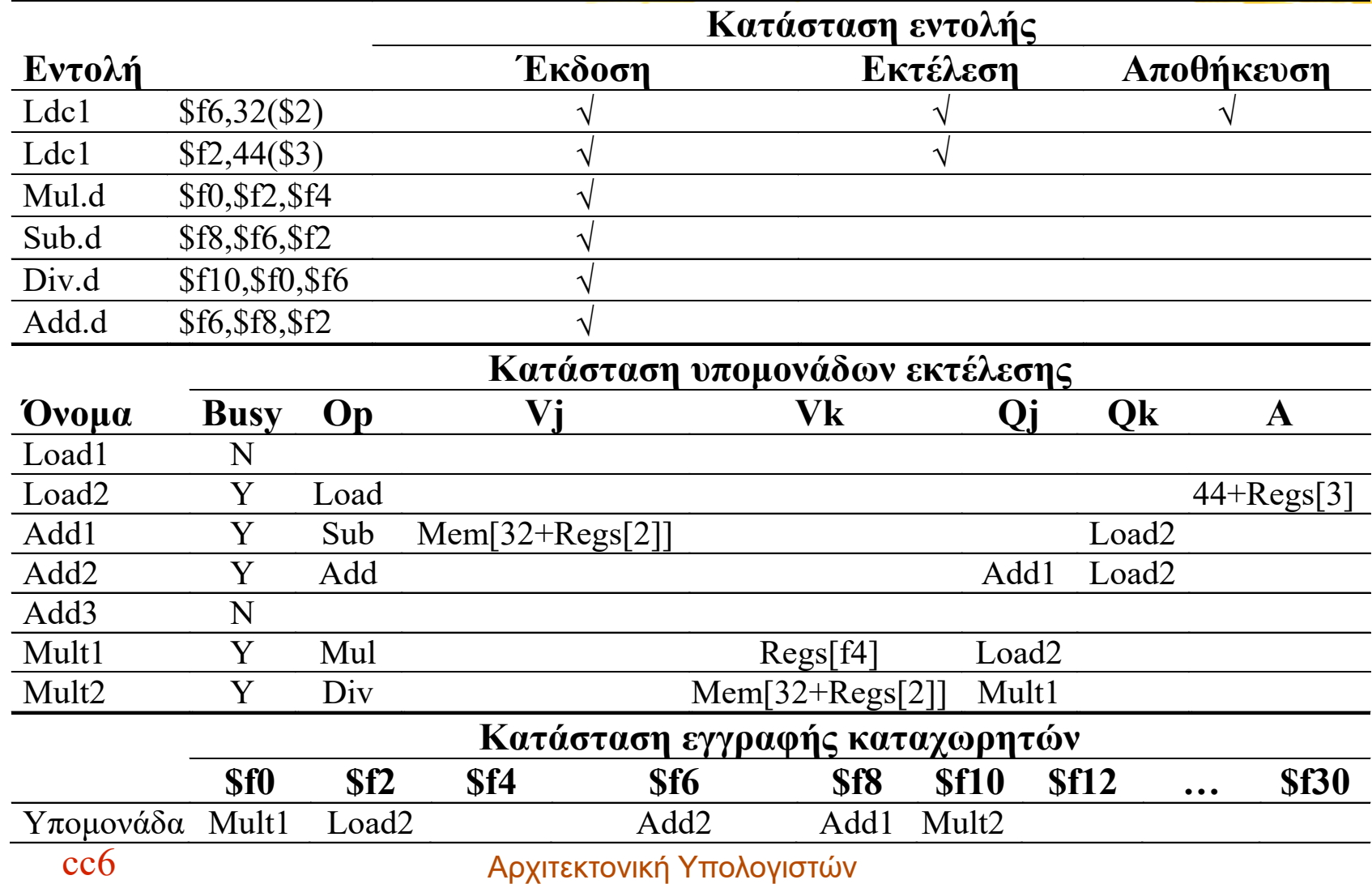

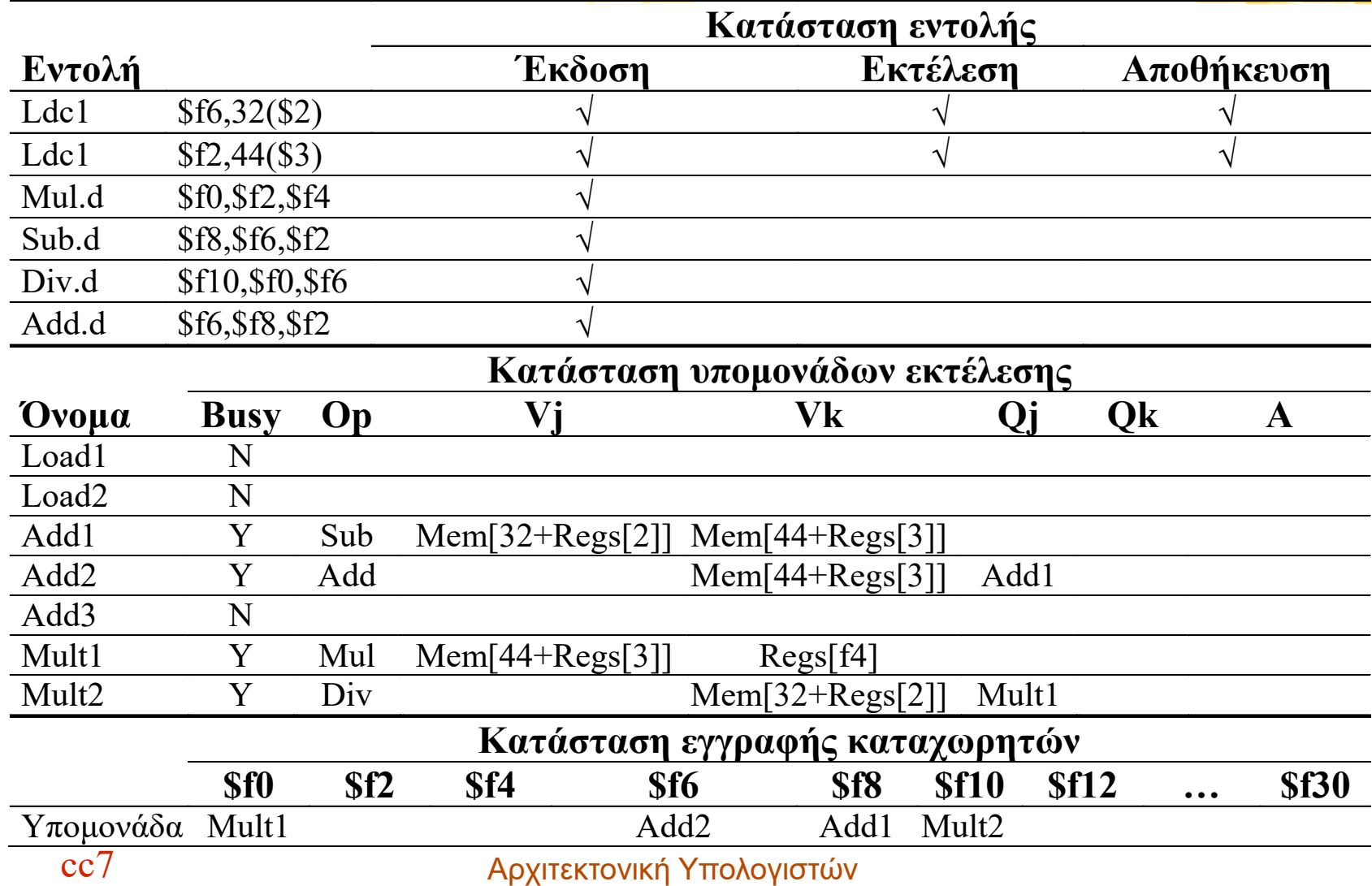

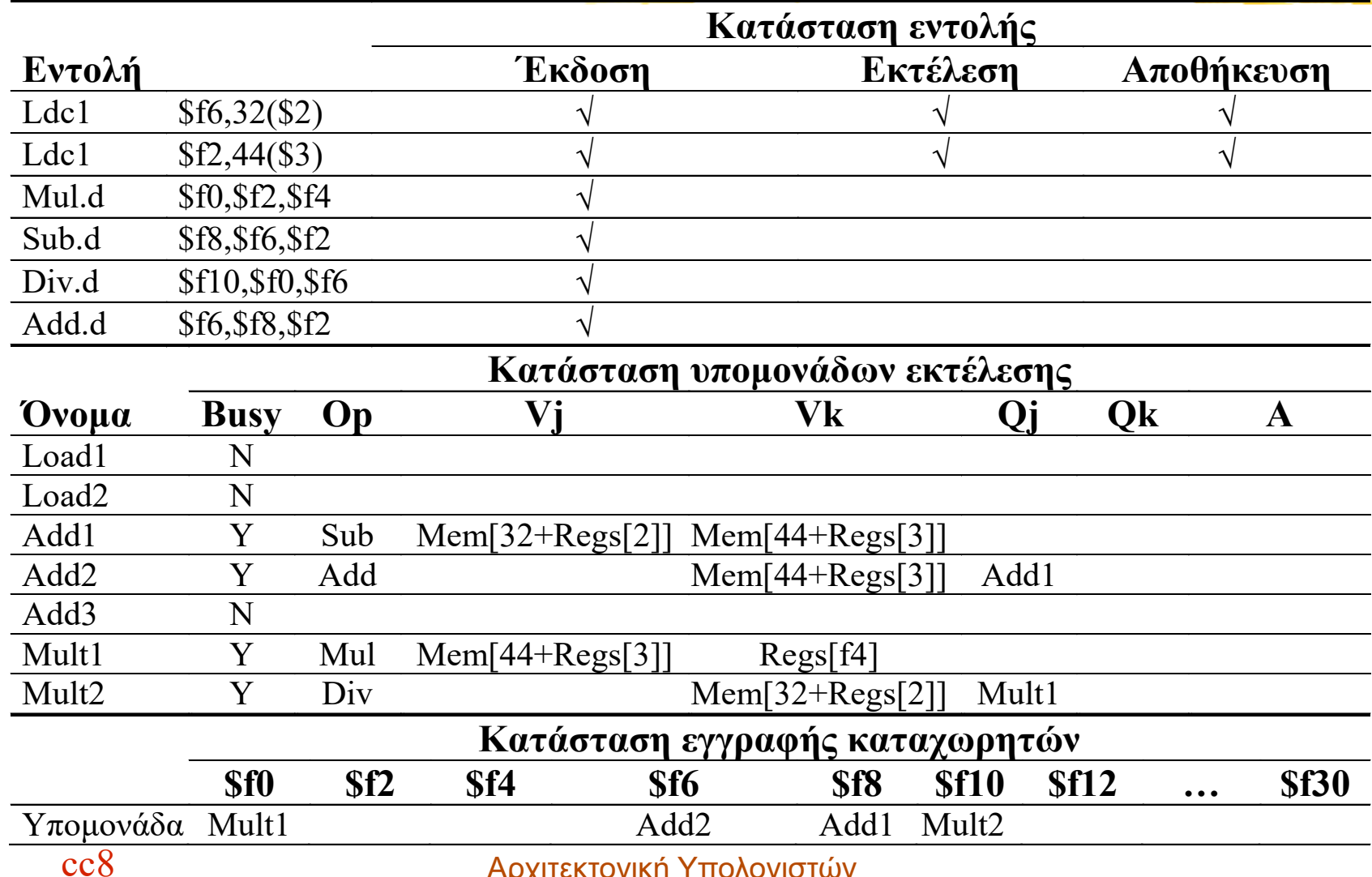

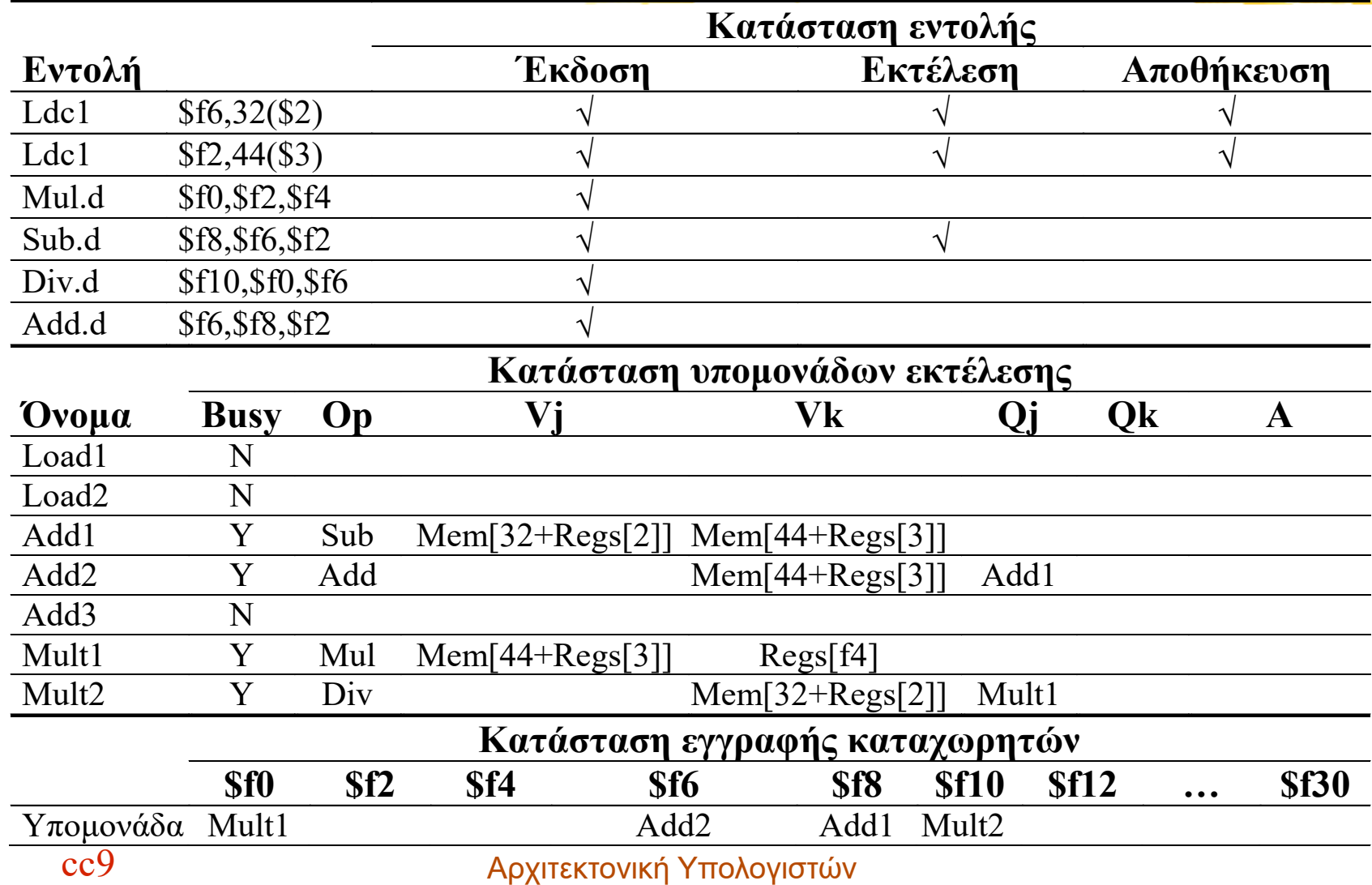

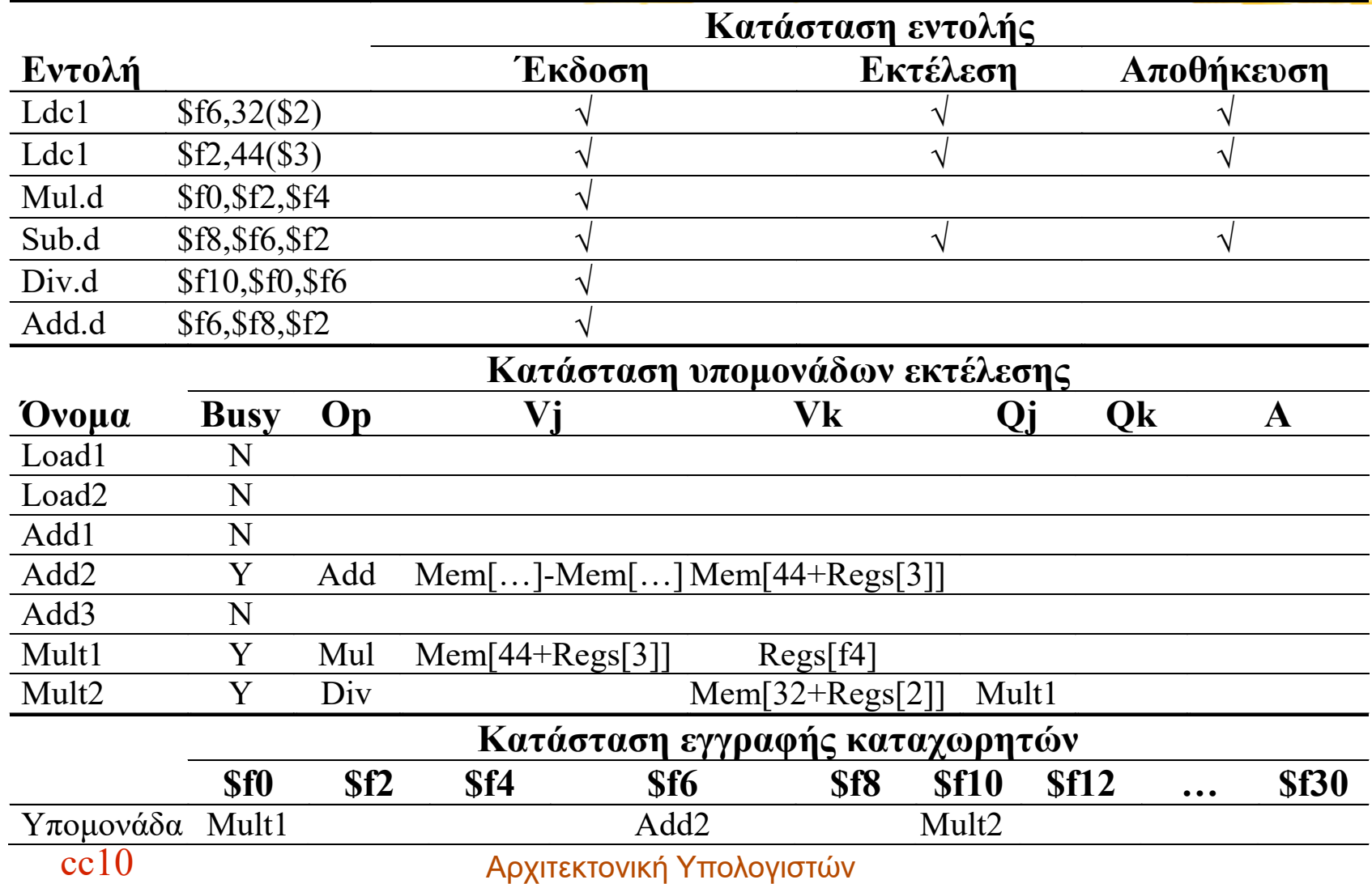

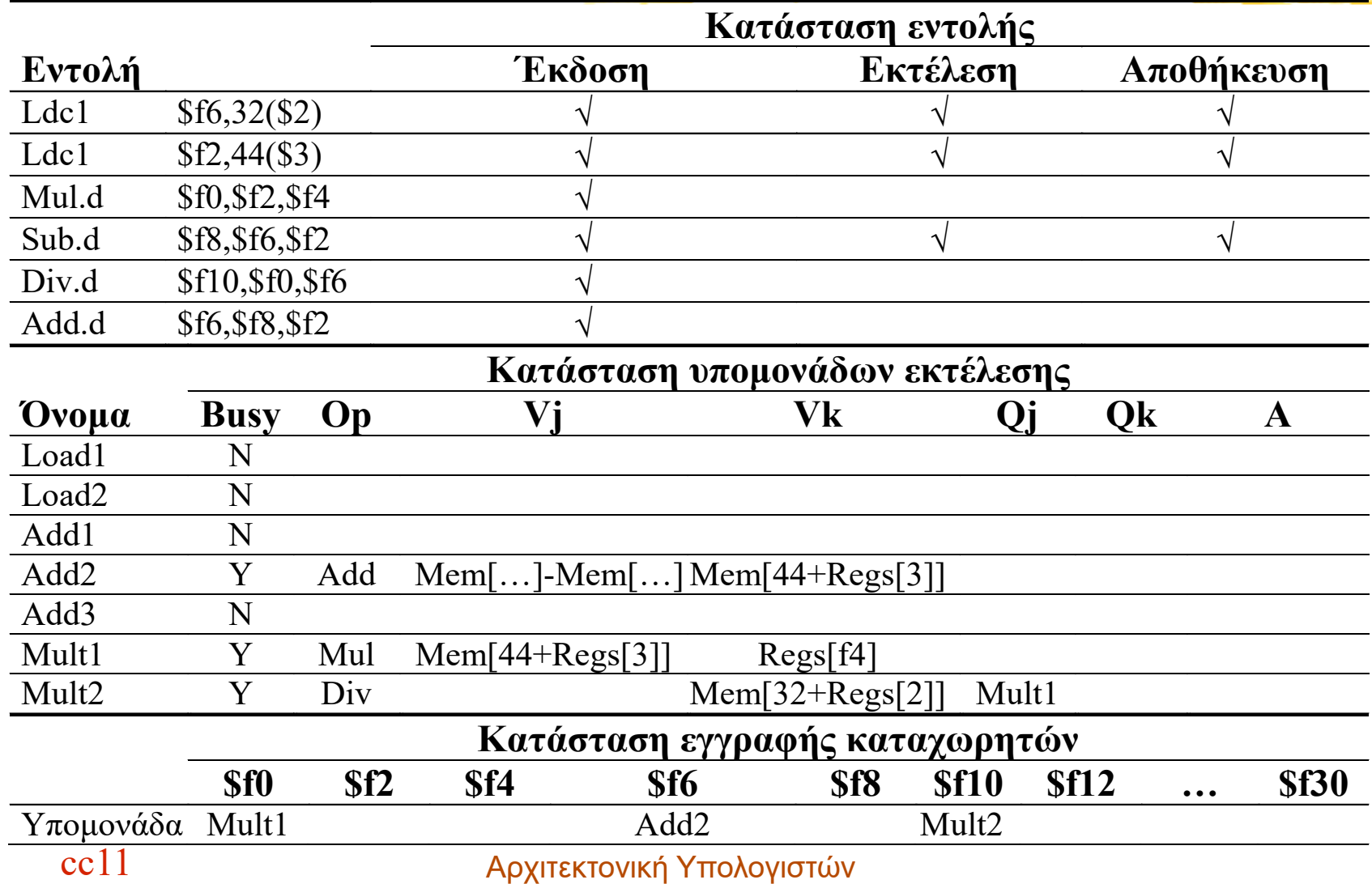

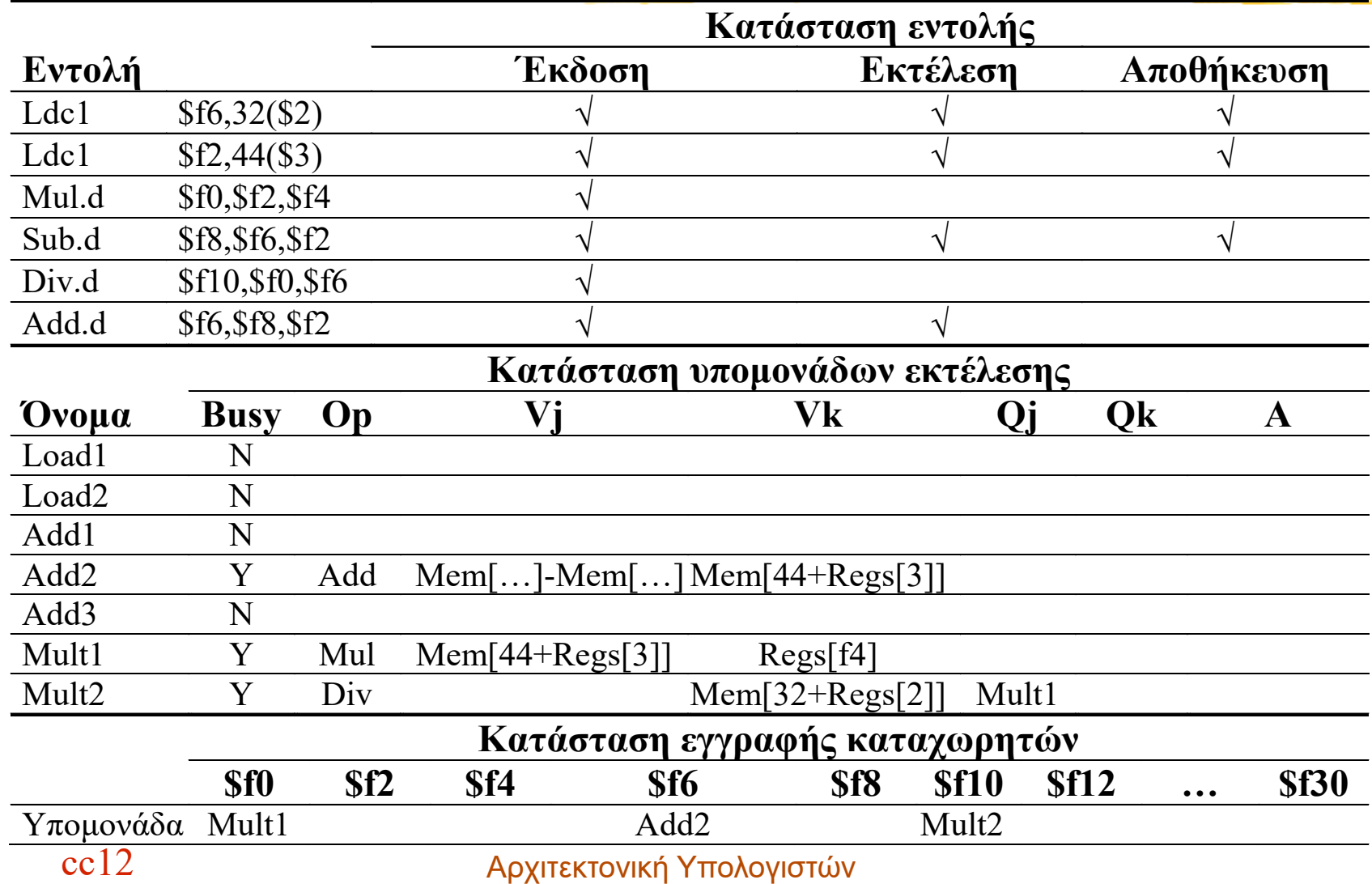

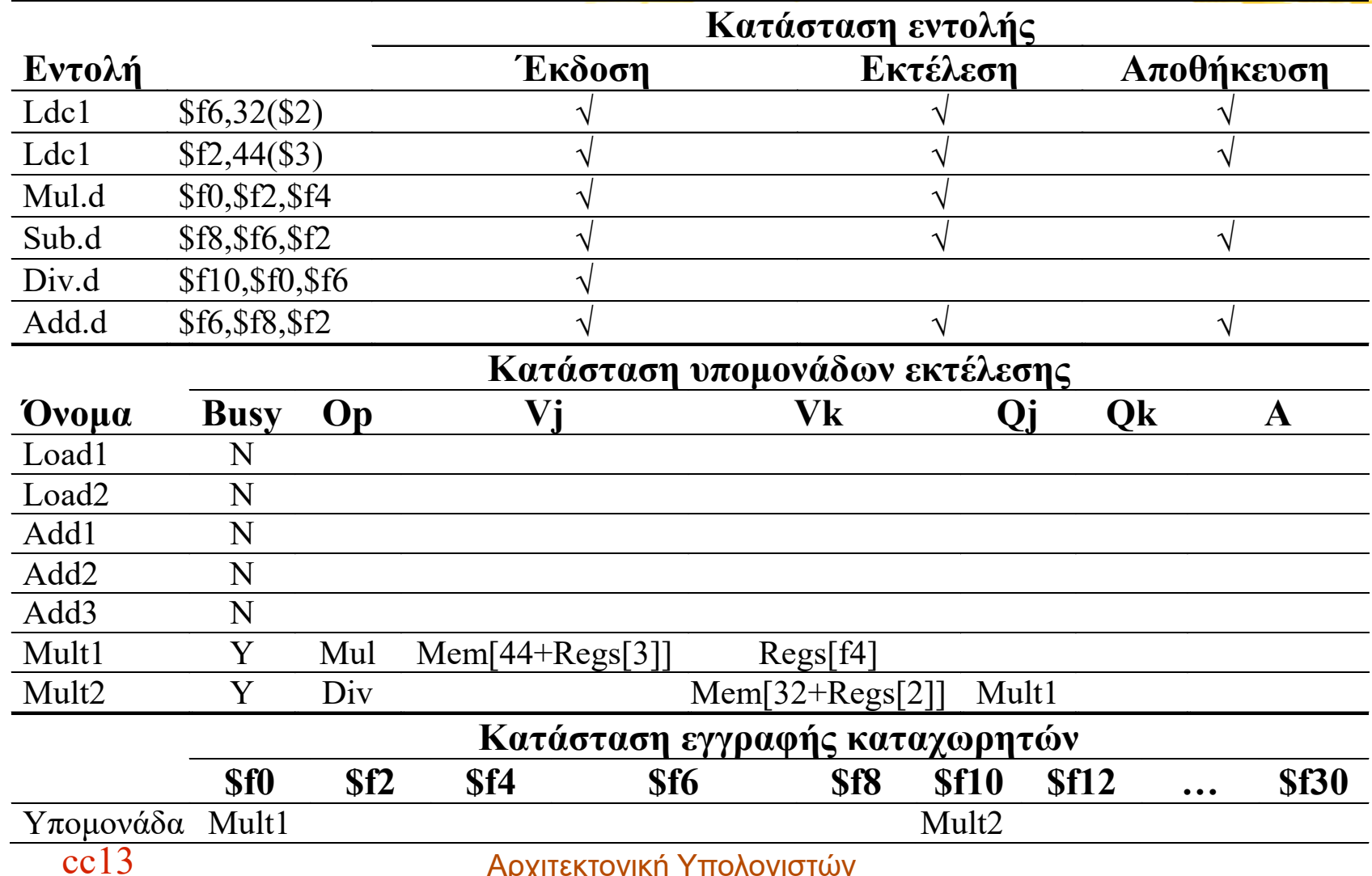

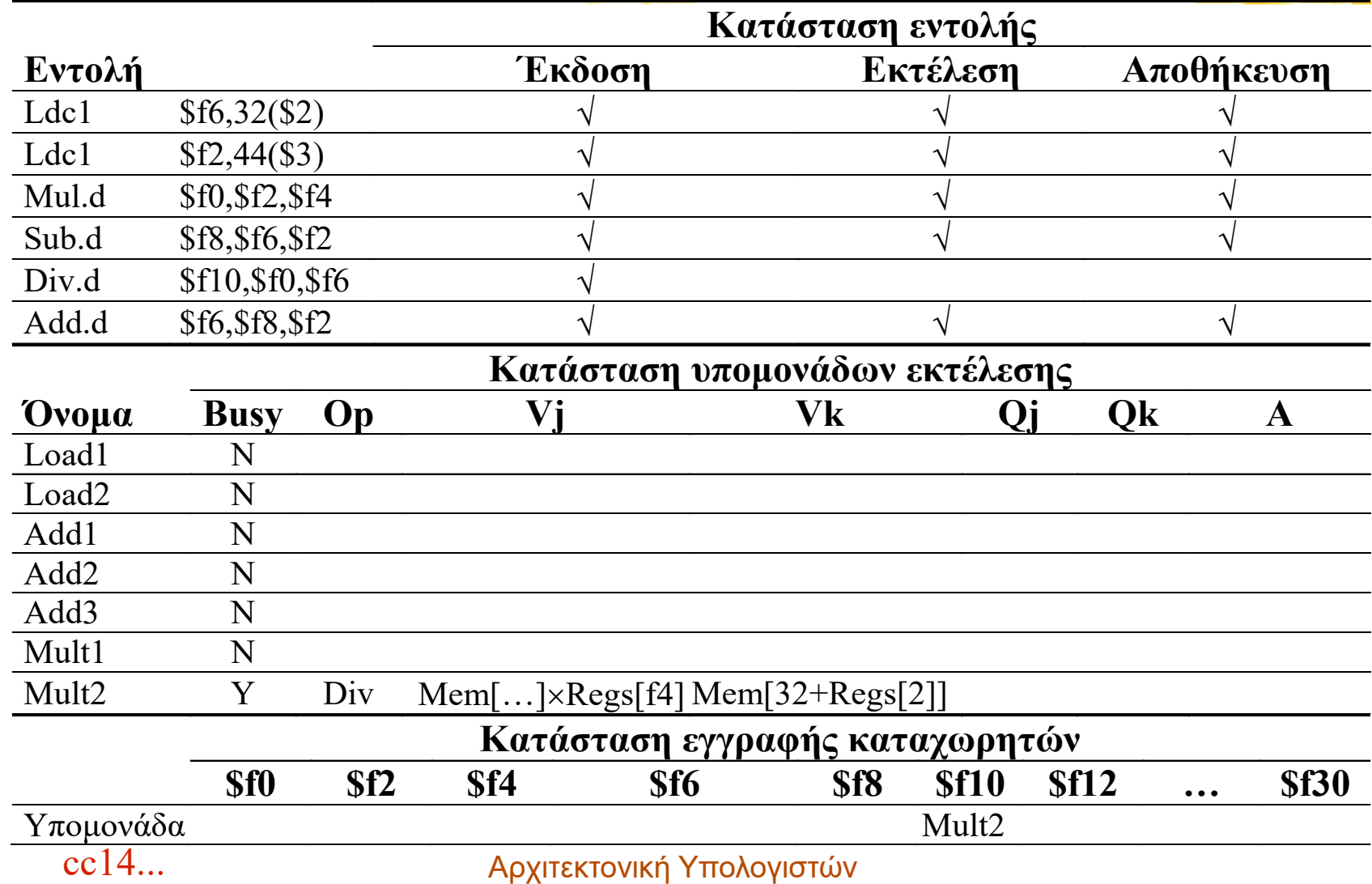

### **Περιορισμοί/Προβλήματα**

- Διαθέσιμη παραλληλία στην εκτέλεση των εντολών
- Μέγεθος ουράς εντολών (παραθύρου έκδοσης – issue window)
- Αριθμός και είδος υπομονάδων εκτέλεσης
- Δυνατότητες παροχέτευσης μεταξύ υπομονάδων